# **pykg2vec Documentation**

*Release 0.0.52*

Sujit Rokka Chhetri, Shih-Yuan Yuand, Ahmet Salih Aksakal, Palas

**Apr 21, 2021**

## **QUICK START TUTORIAL**

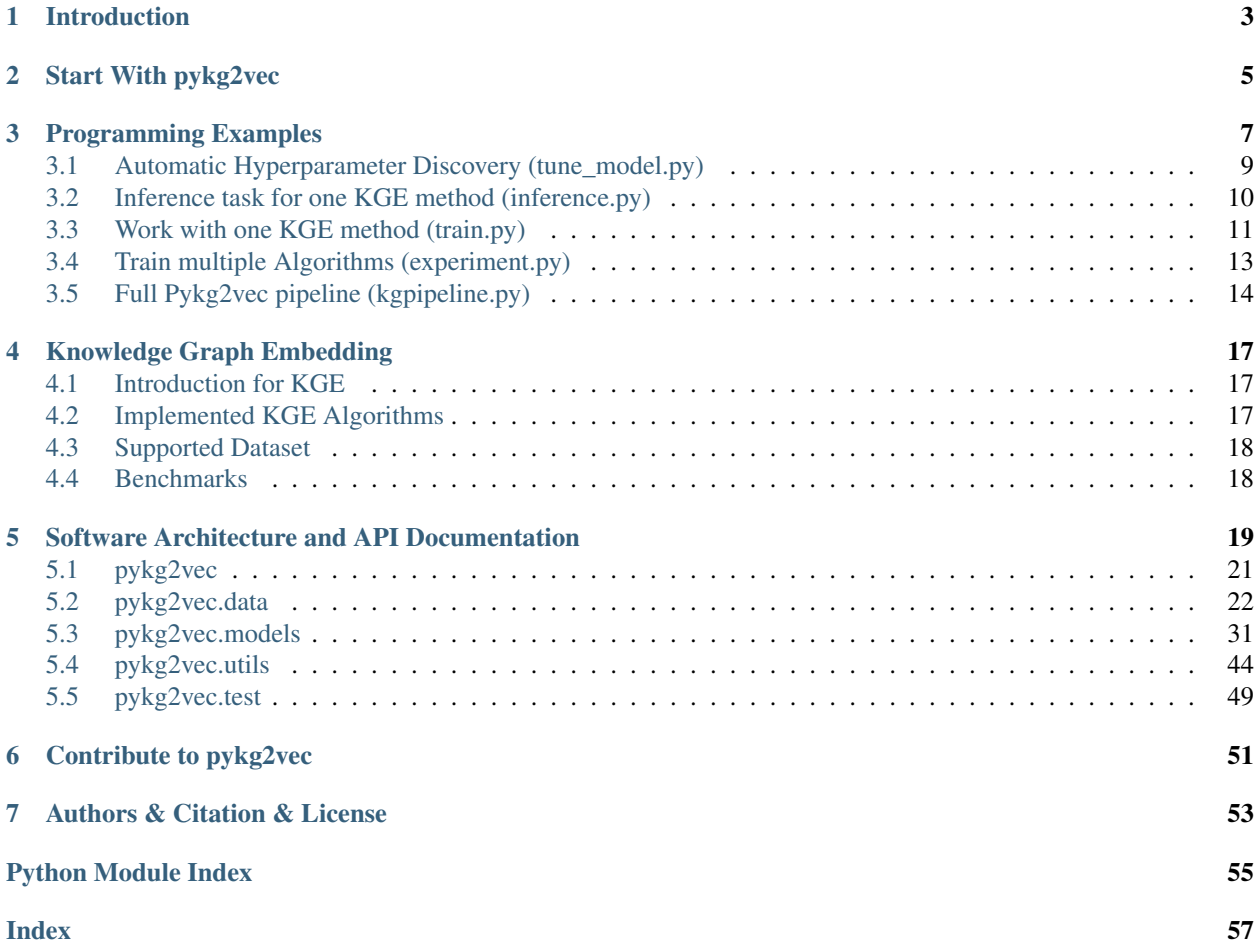

Pykg2vec is a Pytorch-based library, currently in active development, for learning the representation of entities and relations in Knowledge Graphs. We have attempted to bring all the state-of-the-art knowledge graph embedding algorithms and the necessary building blocks including the whole pipeline into a single library.

• Previously, we built pykg2vec using TensorFlow. We switched to Pytorch as we found that more authors use Pytorch to implement their KGE models. Nevertheless, the TF version is still available in branch [tf2-master.](https://github.com/Sujit-O/pykg2vec/tree/tf2-master)

### **CHAPTER**

## **INTRODUCTION**

<span id="page-6-0"></span>Pykg2vec is built with [PyTorch](https://pytorch.org/) for learning the representation of entities and relations in Knowledge Graphs. In recent years, Knowledge Graph Embedding (KGE) methods have been applied in applications such as Fact Prediction, Question Answering, and Recommender Systems.

KGE is an active research field and many authors have provided reference software implementations. However, most of these are standalone reference implementations and therefore it is difficult and time-consuming to work with KGE methods. Therefore, we built this library, pykg2vec, hoping to contribute this community with:

- 1. A sheer amount of existing state-of-the-art knowledge graph embedding algorithms (TransE, TransH, TransR, TransD, TransM, KG2E, RESCAL, DistMult, ComplEX, ConvE, ProjE, RotatE, SME, SLM, NTN, TuckER, etc) is presented.
- 2. The module that supports automatic hyperparameter tuning using bayesian optimization.
- 3. A suite of visualization and summary tools to facilitate result inspection.

We hope Pykg2vec has both practical and educational values for users who hope to explore the related fields.

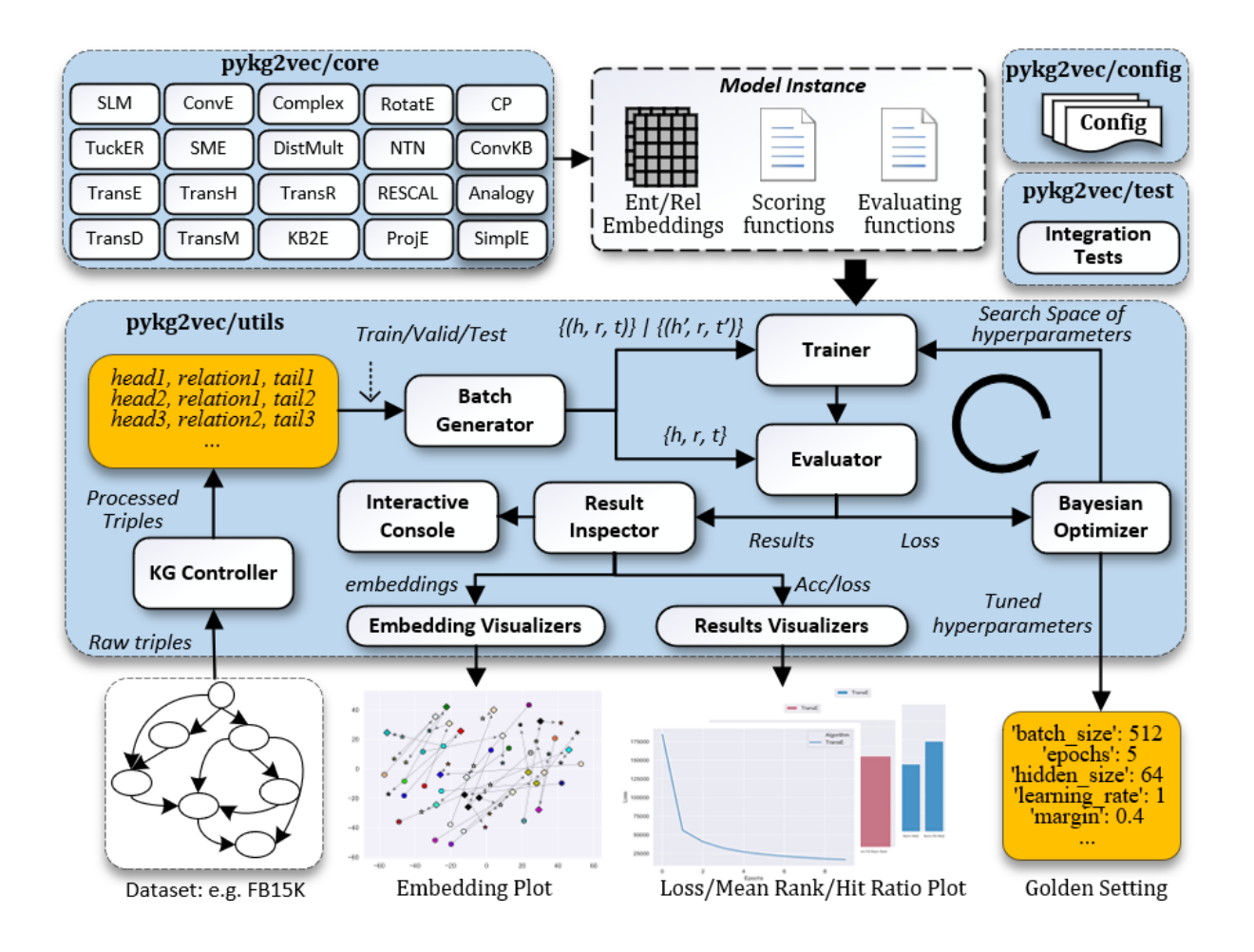

### **CHAPTER**

**TWO**

## **START WITH PYKG2VEC**

<span id="page-8-0"></span>In order to install pykg2vec, you will need setup the following libraries:

- python >=3.7 (recommended)
- pytorch $>= 1.5$

All dependent packages [\(requirements.txt\)](https://github.com/louisccc/torch_pykg2vec/blob/master/requirements.txt) will be installed automatically when setting up pykg2vec.

- networkx>=2.2
- setuptools>=40.8.0
- matplotlib>=3.0.3
- numpy >= 1.16.2
- seaborn $\geq 0.9.0$
- scikit\_learn>=0.20.3
- hyperopt>=0.1.2
- progressbar2>=3.39.3
- pathlib $>=1.0.1$
- pandas $>= 0.24.2$

### **Installation Guide**

1. Setup a Virtual Environment: we encourage you to use [anaconda](https://www.anaconda.com) to work with pykg2vec:

```
(base) $ conda create --name pykg2vec python=3.7
(base) $ conda activate pykg2vec
```
2. Setup Pytorch: we encourage to use [pytorch](https://pytorch.org/) with GPU support for good training performance. However, a CPU version also runs. The following sample commands are for setting up pytorch:

```
# if you have a GPU with CUDA 10.1 installed
(pykg2vec) $ conda install pytorch torchvision cudatoolkit=10.1 -c pytorch
# or cpu-only
(pykg2vec) $ conda install pytorch torchvision cpuonly -c pytorch
```
3. Setup Pykg2vec:

```
(pykg2vec) $ git clone https://github.com/Sujit-O/pykg2vec.git
(pykg2vec) $ cd pykg2vec
(pykg2vec) $ python setup.py install
```
#### 4. Validate the Installation: try the examples under /examples folder.

```
# train TransE using benchmark dataset fb15k (use pykg2vec-train.exe on Windows)
(pykg2vec) $ pykg2vec-train -mn transe -ds fb15k
```
**CHAPTER**

### **THREE**

## **PROGRAMMING EXAMPLES**

<span id="page-10-0"></span>We developed [several programming examples](https://github.com/Sujit-O/pykg2vec/tree/master/examples) for users to start working with pykg2vec. The examples are in ./examples folder.

```
(pykg2vec) $ cd ./examples
# train TransE using benchmark dataset fb15k
(pykg2vec) $ python train.py -mn transe -ds fb15k
# train and tune TransE using benchmark dataset fb15k
(pykg2vec) $ python tune_model.py -mn TransE -ds fb15k
```
Please go through the examples for more advanced usages:

- Work with one KGE method [\(train.py\)](train.html)
- Automatic Hyperparameter Discovery [\(tune\\_model.py\)](tune_model.html)
- Inference task for one KGE method [\(inference.py\)](inference.html)
- Train multiple algorithms: [\(experiment.py\)](experiment.html)
- Full pykg2vec pipeline: [\(kgpipeline.py\)](kgpipeline.html)

#### Use Your Own Hyperparameters

• To experiment with your own hyperparameters, tweak the values inside ./examples/custom\_hp.yaml or create your own files.

\$ python train.py -exp True -mn TransE -ds fb15k -hpf ./examples/custom\_hp.yaml

• YAML formatting example (The file is also provided in /examples folder named custom\_hp.yaml):

```
model_name: "TransE"
datasets:
  - dataset: "freebase15k"
    parameters:
      learning_rate: 0.01
      l1_flag: True
      hidden_size: 50
     batch_size: 128
      epochs: 1000
      margin: 1.00
      optimizer: "sgd"
      sampling: "bern"
      neg_rate: 1
```
• NB: To make sure the loaded hyperparameters will be actually used for training, you need to pass in the same model\_name value via -mn and the same dataset value via -ds as already specified in the YAML file from where those hyperparameters are originated.

#### Use Your Own Search Spaces

• To tune a model with your own search space, tweak the values inside ./examples/custom\_ss.yaml or create your own files.

```
$ python tune_model.py -exp True -mn TransE -ds fb15k -ssf ./examples/custom_ss.
˓→yaml
```
• YAML formatting example (THe file is also provided in /examples folder named custom\_ss.yaml):

```
model_name: "TransE"
dataset: "freebase15k"
search_space:
    learning_rate:
        min: 0.00001
        max: 0.1
    l1_flag:
        - True
        - False
    hidden_size:
       min: 8
        max: 256
    batch_size:
        min: 8
        max: 4096
    margin:
        min: 0.0
        max: 10.0
    optimizer:
        - "adam"
        - "sgd"
        - "rms"epochs:
        -10
```
• NB: To make sure the loaded search space will be actually used for tune\_model.py, you need to pass in the same model\_name value via -mn and the same dataset value via -ds as already specified in the YAML file that aligned with the parameters included in yaml.

#### Use Your Own Dataset

To create and use your own dataset, these steps are required:

1. Store all of triples in a text-format with each line as below, using tab space ("t") to seperate entities and relations.:

head\trelation\ttail

2. For the text file, separate it into three files according to your reference give names as follows,

[name]-train.txt, [name]-valid.txt, [name]-test.txt

3. For those three files, create a folder [path\_storing\_text\_files] to include them.

4. Create a new custom hyperparameter YAML file (detailed in "Use Your Own Hyperparameters"). For example,

```
model_name: "TransE"
datasets:
  - dataset: "[name]"
    parameters:
      learning_rate: 0.01
      l1_flag: True
      hidden_size: 50
      batch_size: 128
      epochs: 1000
      margin: 1.00
      optimizer: "sgd"
      sampling: "bern"
      neg_rate: 1
```
5. Once finished, you then can use your own dataset to train a KGE model or tune its hyperparameters using commands::

```
$ python train.py -mn TransE -ds [name] -dsp [path_storing_text_files] -hpf [path_
˓→to_hyperparameter_yaml]
$ python tune_model.py -mn TransE -ds [name] -dsp [path_storing_text_files] -hpf
˓→[path_to_hyperparameter_yaml]
```
## <span id="page-12-0"></span>**3.1 Automatic Hyperparameter Discovery (tune\_model.py)**

With tune\_model.py we can train and tune the existed model using command:

• check all tunnable parameters.

```
$ python tune_model.py -h
```
• We are still improving the interfaces to make them more convenient to use. For now, please refer to [hyper](https://github.com/Sujit-O/pykg2vec/blob/master/pykg2vec/config/hyperparams.py)[params.py](https://github.com/Sujit-O/pykg2vec/blob/master/pykg2vec/config/hyperparams.py) to manually adjust the search space of hyperparameters.

```
# in hyperparams.py#xxxParams
self.search_space = {
    'learning_rate': hp.loguniform('learning_rate', np.log(0.00001), np.log(0.1)),
    'l1_flag': hp.choice('l1_flag', [True, False]),
    'hidden_size': scope.int(hp.qloguniform('hidden_size', np.log(8), np.log(256),
\rightarrow 1) ) ,
    'batch_size': scope.int(hp.qloguniform('batch_size', np.log(8), np.log(4096),
\rightarrow1)),
    'margin': hp.uniform('margin', 0.0, 2.0),
    'optimizer': hp.choice('optimizer', ["adam", "sgd", 'rms']),
    'epochs': hp.choice('epochs', [10])
}
```
• Tune TransE using the benchmark dataset fb15k.

\$ python tune\_model.py -mn TransE -ds fb15k

• Tune an algorithm using your own search space (algorithm name and the algorithm name specified in YAML file should align):

\$ python tune\_model.py -mn [algorithm\_name] -ds fb15k -ssf [path\_to\_file].yaml

• Please refer [here](index.html) for details of YAML format.

We also attached the source code of tune model.py below for your reference.

```
# Author: Sujit Rokka Chhetri
# License: MIT
import sys
from pykg2vec.common import KGEArgParser
from pykg2vec.utils.bayesian_optimizer import BaysOptimizer
def main():
    # getting the customized configurations from the command-line arguments.
   args = KGEArgParser().get_args(sys.argv[1:])
    # initializing bayesian optimizer and prepare data.
   bays_opt = BaysOptimizer(args=args)
    # perform the golden hyperparameter tuning.
   bays_opt.optimize()
if __name__ == "__main__":
   main()
```
Total running time of the script: ( 0 minutes 0.000 seconds)

## <span id="page-13-0"></span>**3.2 Inference task for one KGE method (inference.py)**

With inference.py, you can perform inference tasks with learned KGE model. Some available commands are:

```
$ python inference.py -mn TransE # train a model on FK15K dataset and enter
˓→interactive CMD for manual inference tasks.
$ python inference.py -mn TransE -ld examples/pretrained/TransE # pykg2vec will load
˓→the pretrained model from the specified directory.
# Once interactive mode is reached, you can execute instruction manually like
# Example 1: trainer.infer_tails(1,10,topk=5) => give the list of top-5 predicted
˓→tails.
# Example 2: trainer.infer heads(10,20,topk=5) => give the list of top-5 predicted.
˓→heads.
# Example 3: trainer.infer_rels(1,20,topk=5) => give the list of top-5 predicted
˓→relations.
```
We also attached the source code of inference.py below for your reference.

```
# Author: Sujit Rokka Chhetri and Shiy Yuan Yu
# License: MIT
import sys
from pykg2vec.common import Importer, KGEArgParser
from pykg2vec.utils.trainer import Trainer
def main():
    # getting the customized configurations from the command-line arguments.
    args = KGEArgParser().get_args(sys.argv[1:])
    # Extracting the corresponding model config and definition from Importer().
   config_def, model_def = Importer().import_model_config(args.model_name.lower())
   config = config_def(args)
   model = model\_def(*\star config.__dict__)# Create the model and load the trained weights.
   trainer = Trainer(model, config)
   trainer.build_model()
   if config.load_from_data is None:
       trainer.train_model()
   trainer.infer_tails(1, 10, topk=5)
   trainer.infer_heads(10, 20, topk=5)
   trainer.infer_rels(1, 20, topk=5)
if _name_ == " _main_":
   main()
```
Total running time of the script: ( 0 minutes 0.000 seconds)

## <span id="page-14-0"></span>**3.3 Work with one KGE method (train.py)**

You can train a single KGE algorithm with train.py by using the following commands:

• check all tunnable parameters:

\$ python train.py -h

• Train TransE on FB15k benchmark dataset:

\$ python train.py -mn TransE

• Train using different KGE methods. Check [Implemented KGE Algorithms](../kge.html#implemented-kge-algorithms) for more details:

```
$ python train.py -mn
˓→[TransE|TransD|TransH|TransG|TransM|TransR|Complex|ComplexN3|
                   CP|RotatE|Analogy|DistMult|KG2E|KG2E_
˓→EL|NTN|Rescal|SLM|SME|SME_BL|HoLE|
                   ConvE|ConvKB|Proje_
˓→pointwise|MuRP|QuatE|OctonionE|InteractE|HypER]
```
• For KGE using projection-based loss function, use more processes for batch generation:

```
$ python train.py -mn [ConvE|ConvKB|Proje_pointwise] -npg [the number of
˓→processes, 4 or 6]
```
• Train TransE model using different benchmark datasets:

```
$ python train.py -mn TransE -ds [fb15k|wn18|wn18_rr|yago3_10|fb15k_237|
                                ks|nations|umls|dl50a|nell_955]
```
• Train KGE method with the hyperparameters used in original papers: (FB15k supported only):

```
$ python train.py -mn
˓→[TransE|TransD|TransH|TransG|TransM|TransR|Complex|ComplexN3|CP|RotatE|Analogy|
                   distmult|KG2E|KG2E_EL|NTN|Rescal|SLM|SME|SME_
˓→BL|HoLE|ConvE|ConvKB|Proje_pointwise] -exp true -ds fb15k
```
• Train KGE method with your own set of hyperparameters stored (algorithm\_name and the algorithm name specified in YAML file should align):

```
$ python train.py -mn [algorithm_name] -exp true -ds fb15k -hpf [path_to_file].
˓→yaml
```
• Please refer [here](index.html) for details of YAML format.

We also attached the source code of train.py below for your reference.

```
# Author: Sujit Rokka Chhetri
# License: MIT
import sys
from pykg2vec.data.kgcontroller import KnowledgeGraph
from pykg2vec.common import Importer, KGEArgParser
from pykg2vec.utils.trainer import Trainer
def main():
    # getting the customized configurations from the command-line arguments.
    args = KGEArgParser().get_args(sys.argv[1:])
    # Preparing data and cache the data for later usage
   knowledge_graph = KnowledgeGraph(dataset=args.dataset_name, custom_dataset_
˓→path=args.dataset_path)
   knowledge_graph.prepare_data()
    # Extracting the corresponding model config and definition from Importer().
   config_def, model_def = Importer().import_model_config(args.model_name.lower())
   config = config_def(args)
   model = model\_def(*\star confiq.__dict__)# Create, Compile and Train the model. While training, several evaluation will be.
˓→performed.
   trainer = Trainer(model, config)
   trainer.build_model()
    trainer.train_model()
```
(continues on next page)

(continued from previous page)

```
if __name__ == "__main__":
   main()
```
Total running time of the script: ( 0 minutes 0.000 seconds)

## <span id="page-16-0"></span>**3.4 Train multiple Algorithms (experiment.py)**

You can also design your own expriment plans. For example, we attached experiment.py (adjust it for your own usage) below for your reference, which trains multiple algorithms at once.

\$ python experiment.py

```
# Author: Sujit Rokka Chhetri and Shih Yuan Yu
# License: MIT
from pykg2vec.data.kgcontroller import KnowledgeGraph
from pykg2vec.common import Importer, KGEArgParser
from pykg2vec.utils.trainer import Trainer
def experiment(model_name):
   args = KGEArgParser().get_args([])
   args.exp = True
   args.dataset_name = "freebase15k"
    # Preparing data and cache the data for later usage
    knowledge_graph = KnowledgeGraph(dataset=args.dataset_name, custom_dataset_
˓→path=args.dataset_path)
   knowledge_graph.prepare_data()
    # Extracting the corresponding model config and definition from Importer().
   config_def, model_def = Importer().import_model_config(model_name)
   config = config\_def(arg)model = model\_def(*\star confiq, dict )# Create, Compile and Train the model. While training, several evaluation will be.
˓→performed.
   trainer = Trainer(model, config)
   trainer.build_model()
   trainer.train_model()
if name == " main ":
    # examples of train an algorithm on a benchmark dataset.
   experiment("transe")
   experiment("transh")
    experiment("transr")
```
(continues on next page)

(continued from previous page)

```
# other combination we are still working on them.
# experiment("transe", "wn18_rr")
```
Total running time of the script: ( 0 minutes 0.000 seconds)

## <span id="page-17-0"></span>**3.5 Full Pykg2vec pipeline (kgpipeline.py)**

kgpipeline.py demonstrates the full pipeline of training KGE methods with pykg2vec. This pipeline first discover the best set of hyperparameters using training and validation set. Then it uses the discovered hyperparameters to evaluate the KGE algorithm on the testing set.

python kgpipeline.py

We also attached the source code of kgpipeline.py below for your reference. You can adjust to fit your usage.

```
# Author: Sujit Rokka Chhetri and Shih Yuan Yu
# License: MIT
from pykg2vec.common import Importer, KGEArgParser
from pykg2vec.data.kgcontroller import KnowledgeGraph
from pykg2vec.utils.bayesian_optimizer import BaysOptimizer
from pykg2vec.utils.trainer import Trainer
def main():
   model_name = "transe"
   dataset_name = "Freebase15k"
    # dataset_path = "path_to_dataset"
    # 1. Tune the hyper-parameters for the selected model and dataset.
    # p.s. this is using training and validation set.
    args = KGEArgParser().get_args(['-mn', model_name, '-ds', dataset_name])
    # initializing bayesian optimizer and prepare data.
   bays_opt = BaysOptimizer(args=args)
    # perform the golden hyperparameter tuning.
   bays_opt.optimize()
   best = bays_opt.return_best()
    # 2. Evaluate final model using the found best hyperparameters on testing set.
   args = KGEArgParser().get_args(['-mn', model_name, '-ds', dataset_name])
    # Preparing data and cache the data for later usage
    knowledge_graph = KnowledgeGraph(dataset=args.dataset_name)
    knowledge_graph.prepare_data()
    # Extracting the corresponding model config and definition from Importer().
    config_def, model_def = Importer().import_model_config(args.model_name.lower())
    config = config\_def(args)# Update the config params with the golden hyperparameter
```
(continues on next page)

(continued from previous page)

```
for k, v in best.items():
       config.__dict__[k] = vmodel = model\_def(*\star config.__dict__)# Create, Compile and Train the model.
   trainer = Trainer(model, config)
    trainer.build_model()
    trainer.train_model()
if __name__ == "__main__":
    main()
```
Total running time of the script: ( 0 minutes 0.000 seconds)

## **KNOWLEDGE GRAPH EMBEDDING**

## <span id="page-20-1"></span><span id="page-20-0"></span>**4.1 Introduction for KGE**

A knowledge graph contains a set of entities  $E$  and relations  $\mathbb R$  between entities. The set of facts  $\mathbb D^+$  in the knowledge graph are represented in the form of triples  $(h, r, t)$ , where  $h, t \in \mathbb{E}$  are referred to as the **head** (or *subject*) and the **tail** (or *object*) entities, and  $r \in \mathbb{R}$  is referred to as the **relationship** (or *predicate*).

The problem of KGE is in finding a function that learns the embeddings of triples using low dimensional vectors such that it preserves structural information,  $f : \mathbb{D}^+ \to \mathbb{R}^d$ . To accomplish this, the general principle is to enforce the learning of entities and relationships to be compatible with the information in  $\mathbb{D}^+$ . The representation choices include deterministic [point,](https://www.utc.fr/~bordesan/dokuwiki/_media/en/transe_nips13.pdf) multivariate Gaussian [distribution,](https://dl.acm.org/citation.cfm?id=2806502) or [complex](http://proceedings.mlr.press/v48/trouillon16.pdf) number. Under the Open World Assumption [\(OWA\)](https://en.wikipedia.org/wiki/Open-world_assumption), a set of unseen negative triplets,  $\mathbb{D}^-$ , are sampled from positive triples  $\mathbb{D}^+$  by either corrupting the head or tail entity. Then, a scoring function,  $f_r(h, t)$  is defined to reward the positive triples and penalize the negative triples. Finally, an optimization algorithm is used to minimize or maximize the scoring function.

KGE methods are often evaluated in terms of their capability of predicting the missing entities in negative triples  $(?, r, t)$  or  $(h, r, ?)$ , or predicting whether an unseen fact is true or not. The evaluation metrics include the rank of the answer in the predicted list (mean rank), and the ratio of answers ranked top-k in the list (hit-k ratio).

## <span id="page-20-2"></span>**4.2 Implemented KGE Algorithms**

We aim to implement as many latest state-of-the-art knowledge graph embedding methods as possible. From our perspective, by so far the KGE methods can be categorized based on the ways that how the model is trained:

- 1. Pairwise (margin) based Training KGE Models: these models utilize a latent feature of either entities or relations to explain the triples of the Knowledge graph. The features are called latent as they are not directly observed. The interaction of the entities and the relations are captured through their latent space representation. These models either utilize a distance-based scoring function or similarity-based matching function to embed the knowledge graph triples. (please refer to [pykg2vec.models.pairwise](api.html#module-pykg2vec.models.pairwise) for more details)
- 2. Pointwise based Training KGE Models: (please refer to [pykg2vec.models.pointwise](api.html#module-pykg2vec.models.pointwise) for more details).
- 3. Projection-Based (Multiclass) Training KGE Models: (please refer to [pykg2vec.models.projection](api.html#module-pykg2vec.models.projection) for more details).

## <span id="page-21-0"></span>**4.3 Supported Dataset**

We support various known benchmark datasets in pykg2vec.

- FreebaseFB15k: [Freebase](https://everest.hds.utc.fr/lib/exe/fetch.php?media=en:fb15k.tgz) dataset.
- WordNet18: [WordNet18](https://everest.hds.utc.fr/lib/exe/fetch.php?media=en:wordnet-mlj12.tar.gz) dataset.
- WordNet18RR: [WordNet18RR](https://github.com/TimDettmers/ConvE/raw/master/WN18RR.tar.gz) dataset.
- YAGO3\_10: [YAGO](https://github.com/TimDettmers/ConvE/raw/master/YAGO3-10.tar.gz) Dataset.
- DeepLearning50a: [DeepLearning](https://dl.dropboxusercontent.com/s/awoebno3wbgyrei/dLmL50.tgz?dl=0) dataset.

We also support the use of your own dataset. Users can define their own datasets to be processed with the pykg2vec library.

## <span id="page-21-1"></span>**4.4 Benchmarks**

Some metrics running on benchmark dataset (FB15k) is shown below (all are filtered). We are still working on this table so it will be updated.

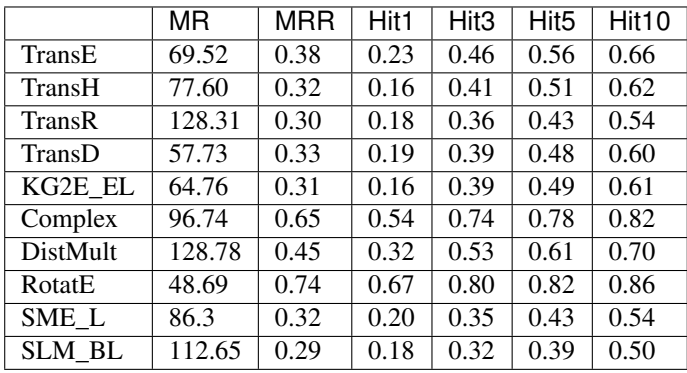

### **CHAPTER**

**FIVE**

## <span id="page-22-0"></span>**SOFTWARE ARCHITECTURE AND API DOCUMENTATION**

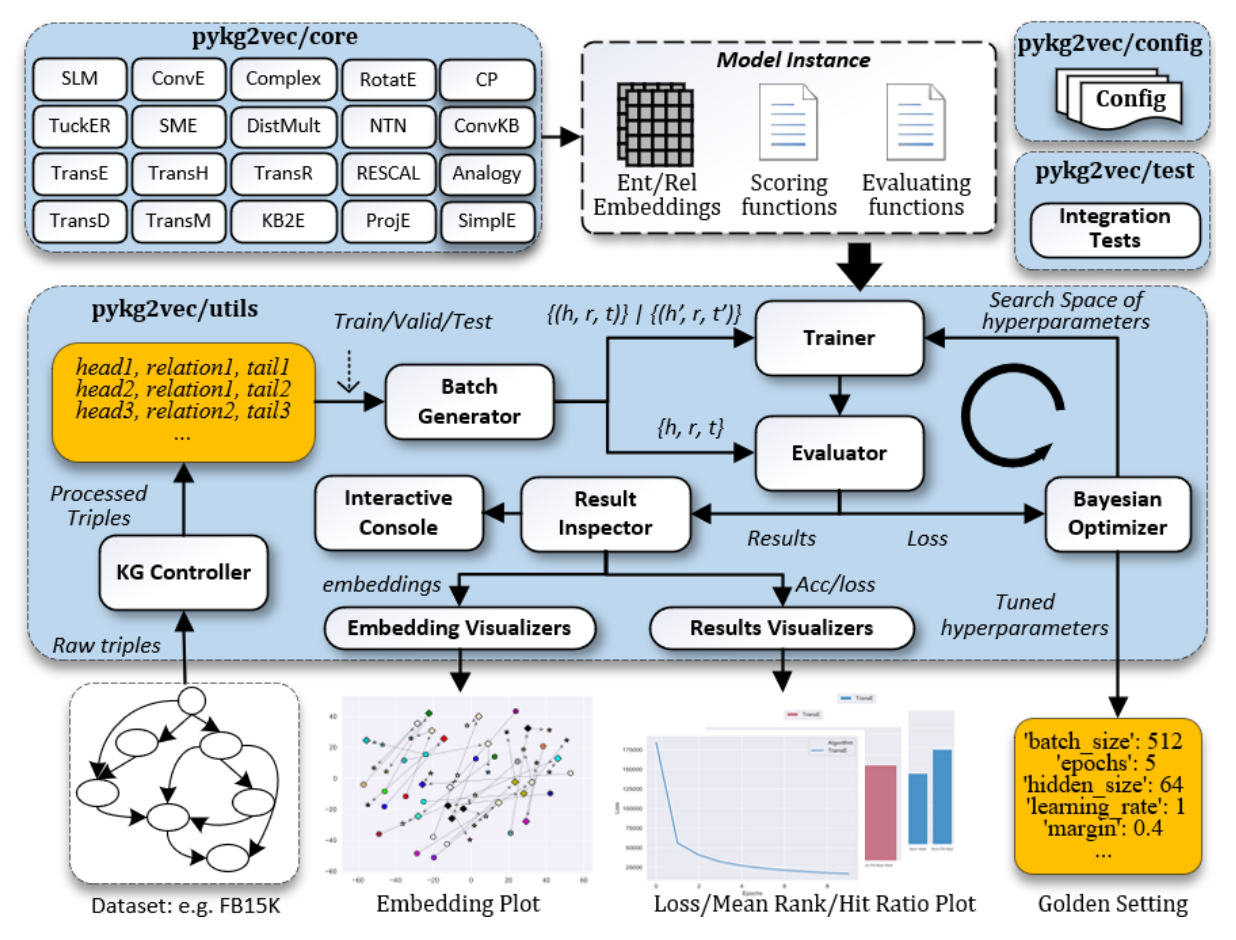

The pykg2vec is built using Python and PyTorch. It allows the computations to be assigned on both GPU and CPU. In addition to the main model training process, pykg2vec utilizes multi-processing for generating mini-batches and performing an evaluation to reduce the total execution time. The various components of the library are as follows:

- 1) KG Controller handles all the low-level parsing tasks such as finding the total unique set of entities and relations; creating ordinal encoding maps; generating training, testing and validation triples; and caching the dataset data on disk to optimize tasks that involve repetitive model testing.
- 2) Batch Generator consists of multiple concurrent processes that manipulate and create mini-batches of data. These mini-batches are pushed to a queue to be processed by the models implemented in PyTorch or TensorFlow. The batch generator runs independently so that there is a low latency for feeding the data to the training module running on the GPU.
- 3) Core Models consists of large number of state-of-the-art KGE algorithms implemented as Python modules in PyTorch and TensorFlow. Each module consists of a modular description of the inputs, outputs, loss function,and embedding operations. Each model is provided with configuration files that define its hyperparameters.
- 4) Configuration provides the necessary configuration to parse the datasets and also consists of the baseline hyperparameters for the KGE algorithms as presented in the original research papers.
- 5) Trainer and Evaluator the Trainer module is responsible for taking an instance of the KGE model, the respective hyperparameter configuration, and input from the batch generator to train the algorithms. The Evaluator module performs link prediction and provides the respective accuracy in terms of mean ranks and filtered mean ranks.
- 6) Visualization plots training loss and common metrics used in KGE tasks. To facilitate model analysis, it also visualizes the latent representations of entities and relations on the 2D plane using t-SNE based dimensionality reduction.
- 7) Bayesian Optimizer pykg2vec uses a Bayesian hyperparameter optimizer to find a golden hyperparameter set. This feature is more efficient than brute-force based approaches.

## **Contents** • *[pykg2vec](#page-24-0)* – *[config.py](#page-24-1)* • *[pykg2vec.data](#page-25-0)* – *[pykg2vec.data.kgcontroller](#page-25-1)* – *[pykg2vec.data.generator](#page-28-0)* – *[pykg2vec.data.datasets](#page-30-0)* • *[pykg2vec.models](#page-34-0)* – *[pykg2vec.models.pairwise](#page-34-1)* – *[pykg2vec.models.pointwise](#page-40-0)* – *[pykg2vec.models.projection](#page-44-0)* – *[pykg2vec.models.Domain](#page-46-0)* – *[pykg2vec.models.KGMeta](#page-46-1)* \* *[Knowledge Graph Meta Class](#page-46-2)* • *[pykg2vec.utils](#page-47-0)* – *[pykg2vec.utils.bayesian\\_optimizer](#page-47-1)* – *[pykg2vec.utils.criterion](#page-48-0)* – *[pykg2vec.utils.evaluator](#page-48-1)* – *[pykg2vec.utils.logger](#page-49-0)* – *[pykg2vec.utils.riemannian\\_optimizer](#page-49-1)* – *[pykg2vec.utils.trainer](#page-49-2)* – *[pykg2vec.utils.visualization](#page-50-0)*

• *[pykg2vec.test](#page-52-0)*

- <span id="page-24-2"></span>– *[pykg2vec.test.test\\_generator](#page-52-1)*
- *[pykg2vec.test.test\\_hp\\_loader](#page-52-2)*
- *[pykg2vec.test.test\\_inference](#page-52-3)*
- *[pykg2vec.test.test\\_kg](#page-52-4)*
- *[pykg2vec.test.test\\_logger](#page-53-0)*
- *[pykg2vec.test.test\\_model](#page-53-1)*
- *[pykg2vec.test.test\\_trainer](#page-53-2)*
- *[pykg2vec.test.test\\_tune\\_model](#page-53-3)*
- *[pykg2vec.test.test\\_inference](#page-53-4)*

## <span id="page-24-0"></span>**5.1 pykg2vec**

### <span id="page-24-1"></span>**5.1.1 config.py**

This module consists of definition of the necessary configuration parameters for all the core algorithms. The parameters are seprated into global parameters which are common across all the algorithms, and local parameters which are specific to the algorithms.

#### **class** pykg2vec.config.**Config**(*args*)

The class defines the basic configuration for the pykg2vec.

Config consists of the necessary parameter description used by all the modules including the algorithms and utility functions.

#### Parameters

- **test\_step** ([int](https://docs.python.org/3/library/functions.html#int)) Testing is carried out every test\_step.
- **test**  $num(int)$  $num(int)$  $num(int)$  Number of triples that will be tested during evaluation.
- **triple\_num** ([int](https://docs.python.org/3/library/functions.html#int)) Number of triples that will be used for plotting the embedding.
- **tmp** (Path Object) Path where temporary model information is stored.
- **result** (Path Object) Gives the path where the result will be saved.
- **figures** (Path Object) Gives the path where the figures will be saved.
- **load\_from\_data** (string) If set, loads the model parameters if available from disk.
- **save\_model** (True) If True, store the trained model parameters.
- **disp\_summary**  $(b \circ c)$  If True, display the summary before and after training the algorithm.
- **disp\_result** ([bool](https://docs.python.org/3/library/functions.html#bool)) If True, displays result while training.
- **plot\_embedding** ([bool](https://docs.python.org/3/library/functions.html#bool)) If True, will plot the embedding after performing t-SNE based dimensionality reduction.
- **log\_training\_placement** ( $boo1$ ) If True, allows us to find out which devices the operations and tensors are assigned to.
- **plot** training result  $(boo1) -$  If True, plots the loss values stored during training.
- <span id="page-25-3"></span>• **plot** testing result  $(bood)$  – If True, it will plot all the testing result such as mean rank, hit ratio, etc.
- **plot\_entity\_only** ( $boo1$ ) If True, plots the t-SNE reduced embdding of the entities in a figure.
- **hits**  $(List)$  Gives the list of integer for calculating hits.
- **knowledge\_graph** (*Object*) It prepares and holds the instance of the knowledge graph dataset.
- **kg\_meta** ([object](https://docs.python.org/3/library/functions.html#object)) Stores the statistics metadata of the knowledge graph.

<span id="page-25-2"></span>**summary**()

Function to print the summary.

## <span id="page-25-0"></span>**5.2 pykg2vec.data**

### <span id="page-25-1"></span>**5.2.1 pykg2vec.data.kgcontroller**

This module is for controlling knowledge graph

```
class pykg2vec.data.kgcontroller.KGMetaData(tot_entity=None, tot_relation=None,
                                                      tot_triple=None, tot_train_triples=None,
                                                      tot_test_triples=None,
                                                      tot_valid_triples=None)
```
The class store the metadata of the knowledge graph.

Instance of KGMetaData is used later to build the algorithms based of number of entities and relation.

#### **Parameters**

- **tot\_entity** ([int](https://docs.python.org/3/library/functions.html#int)) Total number of combined head and tail entities present in knowledge graph.
- **tot** relation  $(int)$  $(int)$  $(int)$  Total number of relations present in knowlege graph.
- **tot\_triple** ([int](https://docs.python.org/3/library/functions.html#int)) Total number of head, relation and tail (triples) present in knowledge graph.
- **tot\_train\_triples** ([int](https://docs.python.org/3/library/functions.html#int)) Total number of training triples
- **tot test triples** ([int](https://docs.python.org/3/library/functions.html#int)) Total number of testing triple
- **tot\_valid\_triples** ([int](https://docs.python.org/3/library/functions.html#int)) Total number of validation triples

#### **Examples**

```
>>> from pykg2vec.data.kgcontroller import KGMetaData
>>> kg_meta = KGMetaData(tot_triple =1000)
```
**class** pykg2vec.data.kgcontroller.**KnowledgeGraph**(*dataset='Freebase15k'*, *cus-*

The class is the main module that handles the knowledge graph.

KnowledgeGraph is responsible for downloading, parsing, processing and preparing the training, testing and validation dataset.

*tom\_dataset\_path=None*)

#### <span id="page-26-0"></span>Parameters

- dataset\_name  $(str)$  $(str)$  $(str)$  Name of the datasets
- **custom\_dataset\_path** ([str](https://docs.python.org/3/library/stdtypes.html#str)) The path to custom dataset.

#### **dataset\_name**

The name of the dataset.

Type [str](https://docs.python.org/3/library/stdtypes.html#str)

### **dataset**

The dataset object isntance.

Type [object](https://docs.python.org/3/library/functions.html#object)

#### **triplets**

dictionary with three list of training, testing and validation triples.

Type [dict](https://docs.python.org/3/library/stdtypes.html#dict)

#### **relations**

list of all the relations.

Type [list](https://docs.python.org/3/library/stdtypes.html#list)

#### **entities**

List of all the entities.

Type [list](https://docs.python.org/3/library/stdtypes.html#list)

#### **entity2idx**

Dictionary for mapping string name of entities to unique numerical id.

Type [dict](https://docs.python.org/3/library/stdtypes.html#dict)

#### **idx2entity**

Dictionary for mapping the id to string.

#### Type [dict](https://docs.python.org/3/library/stdtypes.html#dict)

#### **relation2idx**

Dictionary for mapping the id to string.

Type [dict](https://docs.python.org/3/library/stdtypes.html#dict)

#### **idx2relation**

Dictionary for mapping the id to string.

#### Type [dict](https://docs.python.org/3/library/stdtypes.html#dict)

#### **hr\_t**

Dictionary with set as a default key and list as values.

Type [dict](https://docs.python.org/3/library/stdtypes.html#dict)

#### **tr\_h**

Dictionary with set as a default key and list as values.

Type [dict](https://docs.python.org/3/library/stdtypes.html#dict)

#### **hr\_t\_train**

Dictionary with set as a default key and list as values.

Type [dict](https://docs.python.org/3/library/stdtypes.html#dict)

#### <span id="page-27-0"></span>**tr\_h\_train**

Dictionary with set as a default key and list as values.

Type [dict](https://docs.python.org/3/library/stdtypes.html#dict)

#### **relation\_property**

list storing the entities tied to a specific relation.

Type [list](https://docs.python.org/3/library/stdtypes.html#list)

#### **kg\_meta**

Object storing the statistics metadata of the dataset.

**Type** [object](https://docs.python.org/3/library/functions.html#object)

#### **Examples**

```
>>> from pykg2vec.data.kgcontroller import KnowledgeGraph
>>> knowledge_graph = KnowledgeGraph(dataset='Freebase15k')
>>> knowledge_graph.prepare_data()
```
#### **dump**()

Function to dump statistic information of a dataset

#### **is\_cache\_exists**()

Function to check if the dataset is cached in the memory

#### **prepare\_data**()

Function to prepare the dataset

#### **read\_cache\_data**(*key*)

Function to read the cached dataset from the memory

#### **read\_entities**()

Function to read the entities.

#### **read\_hr\_t**()

Function to read the list of tails for the given head and relation pair.

#### **read\_hr\_t\_train**()

Function to read the list of tails for the given head and relation pair for the training set.

#### **read\_hr\_t\_valid**()

Function to read the list of tails for the given head and relation pair for the valid set.

#### **read\_mappings**()

Function to generate the mapping from string name to integer ids.

### **read\_relation\_property**()

Function to read the relation property.

Returns Returns the list of relation property.

#### Return type [list](https://docs.python.org/3/library/stdtypes.html#list)

#### **read\_relations**()

Function to read the relations.

#### **read\_tr\_h**()

Function to read the list of heads for the given tail and relation pair.

#### **read\_tr\_h\_train**()

Function to read the list of heads for the given tail and relation pair for the training set.

```
read_tr_h_valid()
```
Function to read the list of heads for the given tail and relation pair for the valid set.

```
read_triple_ids(set_type)
```
Function to read the triple idx.

Parameters set\_type  $(str)$  $(str)$  $(str)$  – Type of data, eithe train, test or valid.

```
read_triplets(set_type)
```
read triplets from txt files in dataset folder. (in string format)

```
class pykg2vec.data.kgcontroller.Triple(h, r, t)
```
The class defines the datastructure of the knowledge graph triples.

Triple class is used to store the head, tail and relation triple in both its numerical id and string form. It also stores the dictonary of (head, relation)=[tail1, tail2,..] and (tail, relation)=[head1, head2, ...]

#### **Parameters**

- **h** ([str](https://docs.python.org/3/library/stdtypes.html#str) or [int](https://docs.python.org/3/library/functions.html#int)) String or integer head entity.
- **r** ([str](https://docs.python.org/3/library/stdtypes.html#str) or [int](https://docs.python.org/3/library/functions.html#int)) String or integer relation entity.
- **t** ([str](https://docs.python.org/3/library/stdtypes.html#str) or [int](https://docs.python.org/3/library/functions.html#int)) String or integer tail entity.

#### **Examples**

```
>>> from pykg2vec.data.kgcontroller import Triple
>>> trip1 = Triple(2,3,5)
>>> trip2 = Triple('Tokyo','isCapitalof','Japan')
```
#### **set\_ids**(*h*, *r*, *t*)

This function assigns the head, relation and tail.

#### Parameters

- **h** ([int](https://docs.python.org/3/library/functions.html#int)) Integer head entity.
- **r** ([int](https://docs.python.org/3/library/functions.html#int)) Integer relation entity.
- **t** ([int](https://docs.python.org/3/library/functions.html#int)) Integer tail entity.

### <span id="page-28-0"></span>**5.2.2 pykg2vec.data.generator**

This module is for generating the batch data for training and testing.

```
class pykg2vec.data.generator.Generator(model, config)
     Generator class for the embedding algorithms
```
#### Parameters

- **config** ([object](https://docs.python.org/3/library/functions.html#object)) generator configuration object.
- **model\_config** (*[object](https://docs.python.org/3/library/functions.html#object)*) Model configuration object.

Yields *matrix* – Batch size of processed triples

#### <span id="page-29-0"></span>**Examples**

```
>>> from pykg2vec.utils.generator import Generator
>>> from pykg2vec.models.TransE impor TransE
>>> model = TransE()
>>> gen_train = Generator(model.config, training_strategy=TrainingStrategy.
˓→PAIRWISE_BASED)
```
#### **create\_feeder\_process**()

Function create the feeder process.

#### **create\_train\_processor\_process**()

Function ro create the process for generating training samples.

#### **stop**()

Function to stop all the worker process.

```
pykg2vec.data.generator.process_function_multiclass(raw_queue, processed_queue,
                                                         config)
```
Function that puts the processed data in the queue.

#### **Parameters**

- **raw\_queue** (Queue) Multiprocessing Queue to put the raw data to be processed.
- **processed\_queue** (Queue) Multiprocessing Queue to put the processed data.
- **config** (pykg2vec. Config) Consists of the necessary parameters for training configuration.

pykg2vec.data.generator.**process\_function\_pairwise**(*raw\_queue*, *processed\_queue*, *con-*

#### *fig*)

Function that puts the processed data in the queue.

#### **Parameters**

- **raw\_queue** (Queue) Multiprocessing Queue to put the raw data to be processed.
- **processed\_queue** (Queue) Multiprocessing Queue to put the processed data.
- **config** ( $p\nu$ kg2vec. Config) Consists of the necessary parameters for training configuration.

pykg2vec.data.generator.**process\_function\_pointwise**(*raw\_queue*, *processed\_queue*, *config*)

Function that puts the processed data in the queue.

#### Parameters

- **raw** queue (*Queue*) Multiprocessing Queue to put the raw data to be processed.
- **processed\_queue** (Queue) Multiprocessing Queue to put the processed data.
- **config** ( $pykg2vec$ .  $Config$ ) Consists of the necessary parameters for training configuration.

pykg2vec.data.generator.**raw\_data\_generator**(*command\_queue*, *raw\_queue*, *config*) Function to feed triples to raw queue for multiprocessing.

#### **Parameters**

- **command\_queue** (Queue) Each enqueued is either a command or a number of batch size.
- **raw** queue (*Queue*) Multiprocessing Queue to put the raw data to be processed.

<span id="page-30-1"></span>• **config** ( $pykq2vec$ .  $Confiq$ ) – Consists of the necessary parameters for training configuration.

### <span id="page-30-0"></span>**5.2.3 pykg2vec.data.datasets**

#### **class** pykg2vec.data.datasets.**DeepLearning50a**

This data structure defines the necessary information for downloading DeepLearning50a dataset.

DeepLearning50a module inherits the KnownDataset class for processing the knowledge graph dataset.

#### **name**

Name of the datasets

Type [str](https://docs.python.org/3/library/stdtypes.html#str)

**url**

The full url where the dataset resides.

Type [str](https://docs.python.org/3/library/stdtypes.html#str)

#### **prefix**

The prefix of the dataset given the website.

Type [str](https://docs.python.org/3/library/stdtypes.html#str)

#### **class** pykg2vec.data.datasets.**FreebaseFB15k**

This data structure defines the necessary information for downloading Freebase dataset.

FreebaseFB15k module inherits the KnownDataset class for processing the knowledge graph dataset.

#### **name**

Name of the datasets

#### Type [str](https://docs.python.org/3/library/stdtypes.html#str)

#### **url**

The full url where the dataset resides.

Type [str](https://docs.python.org/3/library/stdtypes.html#str)

#### **prefix**

The prefix of the dataset given the website.

Type [str](https://docs.python.org/3/library/stdtypes.html#str)

#### **class** pykg2vec.data.datasets.**FreebaseFB15k\_237**

This data structure defines the necessary information for downloading FB15k-237 dataset.

FB15k-237 module inherits the KnownDataset class for processing the knowledge graph dataset.

#### **name**

Name of the datasets

Type [str](https://docs.python.org/3/library/stdtypes.html#str)

#### **url**

The full url where the dataset resides.

#### Type [str](https://docs.python.org/3/library/stdtypes.html#str)

#### **prefix**

The prefix of the dataset given the website.

Type [str](https://docs.python.org/3/library/stdtypes.html#str)

#### <span id="page-31-0"></span>**class** pykg2vec.data.datasets.**Kinship**

This data structure defines the necessary information for downloading Kinship dataset.

Kinship module inherits the KnownDataset class for processing the knowledge graph dataset.

#### **name**

Name of the datasets

Type [str](https://docs.python.org/3/library/stdtypes.html#str)

#### **url**

The full url where the dataset resides.

Type [str](https://docs.python.org/3/library/stdtypes.html#str)

#### **prefix**

The prefix of the dataset given the website.

Type [str](https://docs.python.org/3/library/stdtypes.html#str)

**class** pykg2vec.data.datasets.**KnownDataset**(*name*, *url*, *prefix*)

The class consists of modules to handle the known datasets.

There are various known knowledge graph datasets used by the research community. These datasets maybe in different format. This module helps in parsing those known datasets for training and testing the algorithms.

#### Parameters

- **name**  $(str)$  $(str)$  $(str)$  Name of the datasets
- $ur1(str)$  $ur1(str)$  $ur1(str)$  The full url where the dataset resides.
- **prefix**  $(str)$  $(str)$  $(str)$  The prefix of the dataset given the website.

#### **dataset\_home\_path**

Path object where the data will be downloaded

#### **Type** [object](https://docs.python.org/3/library/functions.html#object)

#### **root\_oath**

Path object for the specific dataset.

Type [object](https://docs.python.org/3/library/functions.html#object)

#### **Examples**

```
>>> from pykg2vec.data.kgcontroller import KnownDataset
>>> name = "dL50a"
>>> url = "https://github.com/louisccc/KGppler/raw/master/datasets/dL50a.tgz"
>>> prefix = 'deeplearning_dataset_50arch-'
>>> kgdata = KnownDataset(name, url, prefix)
>>> kgdata.download()
>>> kgdata.extract()
>>> kgdata.dump()
```
#### **download**()

Downloads the given dataset from url

#### **dump**()

Displays all the metadata of the knowledge graph

```
extract()
```
Extract the downloaded file under the folder with the given dataset name

#### <span id="page-32-0"></span>**is\_meta\_cache\_exists**()

Checks if the metadata of the knowledge graph if available

#### **read\_metadata**()

Reads the metadata of the knowledge graph if available

#### **class** pykg2vec.data.datasets.**NELL\_995**

This data structure defines the necessary information for downloading NELL-995 dataset.

NELL-995 module inherits the KnownDataset class for processing the knowledge graph dataset.

#### **name**

Name of the datasets

Type [str](https://docs.python.org/3/library/stdtypes.html#str)

#### **url**

The full url where the dataset resides.

Type [str](https://docs.python.org/3/library/stdtypes.html#str)

#### **prefix**

The prefix of the dataset given the website.

#### Type [str](https://docs.python.org/3/library/stdtypes.html#str)

#### **class** pykg2vec.data.datasets.**Nations**

This data structure defines the necessary information for downloading Nations dataset.

Nations module inherits the KnownDataset class for processing the knowledge graph dataset.

#### **name**

Name of the datasets

#### Type [str](https://docs.python.org/3/library/stdtypes.html#str)

#### **url**

The full url where the dataset resides.

Type [str](https://docs.python.org/3/library/stdtypes.html#str)

#### **prefix**

The prefix of the dataset given the website.

Type [str](https://docs.python.org/3/library/stdtypes.html#str)

#### **class** pykg2vec.data.datasets.**UMLS**

This data structure defines the necessary information for downloading UMLS dataset.

UMLS module inherits the KnownDataset class for processing the knowledge graph dataset.

#### **name**

Name of the datasets

#### Type [str](https://docs.python.org/3/library/stdtypes.html#str)

#### **url**

The full url where the dataset resides.

Type [str](https://docs.python.org/3/library/stdtypes.html#str)

#### **prefix**

The prefix of the dataset given the website.

Type [str](https://docs.python.org/3/library/stdtypes.html#str)

<span id="page-33-0"></span>**class** pykg2vec.data.datasets.**UserDefinedDataset**(*name*, *custom\_dataset\_path*) The class consists of modules to handle the user defined datasets.

User may define their own datasets to be processed with the pykg2vec library.

**Parameters name**  $(s \text{tr})$  – Name of the datasets

#### **dataset\_home\_path**

Path object where the data will be downloaded

Type [object](https://docs.python.org/3/library/functions.html#object)

#### **root\_oath**

Path object for the specific dataset.

Type [object](https://docs.python.org/3/library/functions.html#object)

#### **dump**()

Prints the metadata of the user-defined dataset.

#### **is\_meta\_cache\_exists**()

Checks if the metadata has been cached

#### **read\_metadata**()

Reads the metadata of the user defined dataset

#### **class** pykg2vec.data.datasets.**WordNet18**

This data structure defines the necessary information for downloading WordNet18 dataset.

WordNet18 module inherits the KnownDataset class for processing the knowledge graph dataset.

#### **name**

Name of the datasets

#### Type [str](https://docs.python.org/3/library/stdtypes.html#str)

#### **url**

The full url where the dataset resides.

Type [str](https://docs.python.org/3/library/stdtypes.html#str)

### **prefix**

The prefix of the dataset given the website.

#### Type [str](https://docs.python.org/3/library/stdtypes.html#str)

#### **class** pykg2vec.data.datasets.**WordNet18\_RR**

This data structure defines the necessary information for downloading WordNet18\_RR dataset.

WordNet18\_RR module inherits the KnownDataset class for processing the knowledge graph dataset.

#### **name**

Name of the datasets

#### Type [str](https://docs.python.org/3/library/stdtypes.html#str)

#### **url**

The full url where the dataset resides.

Type [str](https://docs.python.org/3/library/stdtypes.html#str)

#### **prefix**

The prefix of the dataset given the website.

Type [str](https://docs.python.org/3/library/stdtypes.html#str)

<span id="page-34-2"></span>**class** pykg2vec.data.datasets.**YAGO3\_10**

This data structure defines the necessary information for downloading YAGO3\_10 dataset.

YAGO3\_10 module inherits the KnownDataset class for processing the knowledge graph dataset.

**name**

Name of the datasets

Type [str](https://docs.python.org/3/library/stdtypes.html#str)

**url**

The full url where the dataset resides.

Type [str](https://docs.python.org/3/library/stdtypes.html#str)

**prefix**

The prefix of the dataset given the website.

Type [str](https://docs.python.org/3/library/stdtypes.html#str)

```
pykg2vec.data.datasets.extract_tar(tar_path, extract_path='.')
```
This function extracts the tar file.

Most of the knowledge graph datasets are downloaded in a compressed tar format. This function is used to extract them

#### Parameters

- **tar** path  $(str)$  $(str)$  $(str)$  Location of the tar folder.
- **extract\_path**  $(str)$  $(str)$  $(str)$  Path where the files will be decompressed.

pykg2vec.data.datasets.**extract\_zip**(*zip\_path*, *extract\_path='.'*)

This function extracts the zip file.

Most of the knowledge graph datasets are downloaded in a compressed zip format. This function is used to extract them

**Parameters** 

- $zip path(str) Location of the zip folder.$  $zip path(str) Location of the zip folder.$  $zip path(str) Location of the zip folder.$
- **extract\_path**  $(str)$  $(str)$  $(str)$  Path where the files will be decompressed.

## <span id="page-34-0"></span>**5.3 pykg2vec.models**

### <span id="page-34-1"></span>**5.3.1 pykg2vec.models.pairwise**

**class** pykg2vec.models.pairwise.**HoLE**(*\*\*kwargs*)

[Holographic Embeddings of Knowledge Graphs.](https://arxiv.org/pdf/1510.04935.pdf) (HoLE) employs the circular correlation to create composition correlations. It is able to represent and capture the interactions betweek entities and relations while being efficient to compute, easier to train and scalable to large dataset.

Parameters config ([object](https://docs.python.org/3/library/functions.html#object)) – Model configuration parameters.

**embed**(*h*, *r*, *t*)

Function to get the embedding value.

#### Parameters

- **h** (*Tensor*) Head entities ids.
- **r** (Tensor) Relation ids of the triple.

• **t** (Tensor) – Tail entity ids of the triple.

<span id="page-35-0"></span>Returns Returns a 3-tuple of head, relation and tail embedding tensors.

Return type [tuple](https://docs.python.org/3/library/stdtypes.html#tuple)

**forward** $(h, r, t)$ 

Function to get the embedding value

#### **class** pykg2vec.models.pairwise.**KG2E**(*\*\*kwargs*)

[Learning to Represent Knowledge Graphs with Gaussian Embedding](https://pdfs.semanticscholar.org/0ddd/f37145689e5f2899f8081d9971882e6ff1e9.pdf) (KG2E) Instead of assumming entities and relations as determinstic points in the embedding vector spaces, KG2E models both entities and relations (h, r and t) using random variables derived from multivariate Gaussian distribution. KG2E then evaluates a fact using translational relation by evaluating the distance between two distributions, r and t-h. KG2E provides two distance measures (KL-divergence and estimated likelihood). Portion of the code based on [mana-ysh's](https://github.com/mana-ysh/gaussian-embedding/blob/master/src/models/gaussian_model.py) [repository.](https://github.com/mana-ysh/gaussian-embedding/blob/master/src/models/gaussian_model.py)

Parameters config ([object](https://docs.python.org/3/library/functions.html#object)) – Model configuration parameters.

#### **embed**(*h*, *r*, *t*)

Function to get the embedding value.

#### **Parameters**

- **h** (*Tensor*) Head entities ids.
- **r** (Tensor) Relation ids of the triple.
- **t** (Tensor) Tail entity ids of the triple.

Returns Returns a 6-tuple of head, relation and tail embedding tensors (both real and img parts).

#### Return type [tuple](https://docs.python.org/3/library/stdtypes.html#tuple)

#### **forward**(*h*, *r*, *t*)

Function to get the embedding value

#### **class** pykg2vec.models.pairwise.**NTN**(*\*\*kwargs*)

[Reasoning With Neural Tensor Networks for Knowledge Base Completion](https://nlp.stanford.edu/pubs/SocherChenManningNg_NIPS2013.pdf) (NTN) is a neural tensor network which represents entities as an average of their constituting word vectors. It then projects entities to their vector embeddings in the input layer. The two entities are then combined and mapped to a non-linear hidden layer. <https://github.com/siddharth-agrawal/Neural-Tensor-Network/blob/master/neuralTensorNetwork.py> It is a neural tensor network which represents entities as an average of their constituting word vectors. It then projects entities to their vector embeddings in the input layer. The two entities are then combined and mapped to a non-linear hidden layer. Portion of the code based on [siddharth-agrawal.](https://github.com/siddharth-agrawal/Neural-Tensor-Network/blob/master/neuralTensorNetwork.py)

#### Parameters config ([object](https://docs.python.org/3/library/functions.html#object)) - Model configuration parameters.

#### **embed**(*h*, *r*, *t*)

Function to get the embedding value.

#### **Parameters**

- **h** (Tensor) Head entities ids.
- **r** (Tensor) Relation ids of the triple.
- **t** (Tensor) Tail entity ids of the triple.

Returns Returns head, relation and tail embedding Tensors.

#### Return type Tensors

#### **forward** $(h, r, t)$

Function to get the embedding value

#### <span id="page-36-0"></span>**get**  $\textbf{req}(h, r, t)$

Function to override if regularization is needed

#### **train\_layer**(*h*, *t*)

Defines the forward pass training layers of the algorithm.

#### Parameters

- **h** (Tensor) Head entities ids.
- **t** (Tensor) Tail entity ids of the triple.

#### **class** pykg2vec.models.pairwise.**Rescal**(*\*\*kwargs*)

[A Three-Way Model for Collective Learning on Multi-Relational Data](http://www.icml-2011.org/papers/438_icmlpaper.pdf) (RESCAL) is a tensor factorization approach to knowledge representation learning, which is able to perform collective learning via the latent components of the factorization. Rescal is a latent feature model where each relation is represented as a matrix modeling the iteraction between latent factors. It utilizes a weight matrix which specify how much the latent features of head and tail entities interact in the relation. Portion of the code based on [mnick](https://github.com/mnick/rescal.py/blob/master/rescal/rescal.py) and [OpenKE\\_Rescal.](https://github.com/thunlp/OpenKE/blob/master/models/RESCAL.py)

```
Parameters configobject) – Model configuration parameters.
```
#### **embed**(*h*, *r*, *t*)

Function to get the embedding value.

#### Parameters

- **h** (*Tensor*) Head entities ids.
- **r** (Tensor) Relation ids of the triple.
- **t** (Tensor) Tail entity ids of the triple.

Returns Returns head, relation and tail embedding Tensors.

#### Return type Tensors

#### **forward** $(h, r, t)$

Function to get the embedding value

#### **class** pykg2vec.models.pairwise.**RotatE**(*\*\*kwargs*)

[Rotate-Knowledge graph embedding by relation rotation in complex space](https://openreview.net/pdf?id=HkgEQnRqYQ) (RotatE) models the entities and the relations in the complex vector space. The translational relation in RotatE is defined as the element-wise 2D rotation in which the head entity h will be rotated to the tail entity t by multiplying the unit-length relation r in complex number form.

Parameters config ([object](https://docs.python.org/3/library/functions.html#object)) – Model configuration parameters.

#### **embed**(*h*, *r*, *t*)

Function to get the embedding value.

#### Parameters

- **h** (*Tensor*) Head entities ids.
- **r** (Tensor) Relation ids of the triple.
- **t** Tail entity ids of the triple.

#### **forward** $(h, r, t)$

Function to get the embedding value

#### **class** pykg2vec.models.pairwise.**SLM**(*\*\*kwargs*)

In [Reasoning With Neural Tensor Networks for Knowledge Base Completion,](https://nlp.stanford.edu/pubs/SocherChenManningNg_NIPS2013.pdf) SLM model is designed as a baseline of Neural Tensor Network. The model constructs a nonlinear neural network to represent the score function.

<span id="page-37-0"></span>**Parameters config** ([object](https://docs.python.org/3/library/functions.html#object)) – Model configuration parameters.

#### **embed**(*h*, *r*, *t*)

Function to get the embedding value.

#### Parameters

- **h** (*Tensor*) Head entities ids.
- **r** (Tensor) Relation ids of the triple.
- **t** (Tensor) Tail entity ids of the triple.

Returns Returns head, relation and tail embedding Tensors.

#### Return type Tensors

#### **forward** $(h, r, t)$

Function to get the embedding value

#### $\textbf{layer}(h, t)$

Defines the forward pass layer of the algorithm.

#### Parameters

- **h** (*Tensor*) Head entities ids.
- **t** (Tensor) Tail entity ids of the triple.

#### **class** pykg2vec.models.pairwise.**SME**(*\*\*kwargs*)

[A Semantic Matching Energy Function for Learning with Multi-relational Data](http://www.thespermwhale.com/jaseweston/papers/ebrm_mlj.pdf)

Semantic Matching Energy (SME) is an algorithm for embedding multi-relational data into vector spaces. SME conducts semantic matching using neural network architectures. Given a fact (h, r, t), it first projects entities and relations to their embeddings in the input layer. Later the relation r is combined with both h and t to get  $gu(h, r)$ and  $g\nu(r, t)$  in its hidden layer. The score is determined by calculating the matching score of gu and gv.

There are two versions of SME: a linear version(SMELinear) as well as bilinear(SMEBilinear) version which differ in how the hidden layer is defined.

Parameters config ([object](https://docs.python.org/3/library/functions.html#object)) – Model configuration parameters.

Portion of the code based on [glorotxa.](https://github.com/glorotxa/SME/blob/master/model.py)

#### **embed**(*h*, *r*, *t*)

Function to get the embedding value.

#### Parameters

- **h** (*Tensor*) Head entities ids.
- **r** (Tensor) Relation ids of the triple.
- **t** (Tensor) Tail entity ids of the triple.

Returns Returns head, relation and tail embedding Tensors.

#### Return type Tensors

#### **forward** $(h, r, t)$

Function to that performs semanting matching.

#### Parameters

- **h** (*Tensor*) Head entities ids.
- **r** (Tensor) Relation ids of the triple.

• **t** (Tensor) – Tail ids of the triple.

<span id="page-38-0"></span>Returns Returns the semantic matchin score.

#### Return type Tensors

**class** pykg2vec.models.pairwise.**SME\_BL**(*\*\*kwargs*)

[A Semantic Matching Energy Function for Learning with Multi-relational Data](http://www.thespermwhale.com/jaseweston/papers/ebrm_mlj.pdf)

SME\_BL is an extension of [SME](api.html#pykg2vec.models.pairwise.SME) that BiLinear function to calculate the matching scores.

Parameters config ([object](https://docs.python.org/3/library/functions.html#object)) – Model configuration parameters.

**forward** $(h, r, t)$ 

Function to that performs semanting matching.

#### **Parameters**

- **h** (Tensor) Head entities ids.
- **r** (Tensor) Relation ids of the triple.
- **t** (Tensor) Tail ids of the triple.

Returns Returns the semantic matchin score.

#### Return type Tensors

**class** pykg2vec.models.pairwise.**TransD**(*\*\*kwargs*)

[Knowledge Graph Embedding via Dynamic Mapping Matrix](https://www.aclweb.org/anthology/P15-1067) (TransD) is an improved version of TransR. For each triplet  $(h, r, t)$ , it uses two mapping matrices  $M_{rh}$ ,  $M_{rt} \in R^{mn}$  to project entities from entity space to relation space. TransD constructs a dynamic mapping matrix for each entity-relation pair by considering the diversity of entities and relations simultaneously. Compared with TransR/CTransR, TransD has fewer parameters and has no matrix vector multiplication.

**Parameters config** ([object](https://docs.python.org/3/library/functions.html#object)) – Model configuration parameters.

Portion of the code based on [OpenKE\\_TransD.](https://github.com/thunlp/OpenKE/blob/master/models/TransD.py)

#### **embed**(*h*, *r*, *t*)

Function to get the embedding value.

#### Parameters

- **h** (Tensor) Head entities ids.
- **r** (Tensor) Relation ids of the triple.
- **t** Tail entity ids of the triple.

**forward** $(h, r, t)$ 

Function to get the embedding value.

#### Parameters

- **h** (*Tensor*) Head entities ids.
- **r** (Tensor) Relation ids.
- **t** Tail entity ids.

#### **class** pykg2vec.models.pairwise.**TransE**(*\*\*kwargs*)

[Translating Embeddings for Modeling Multi-relational Data](http://papers.nips.cc/paper/5071-translating-embeddings-for-modeling-multi-rela) (TransE) is an energy based model which represents the relationships as translations in the embedding space. Specifically, it assumes that if a fact  $(h, r, t)$  holds then the embedding of the tail 't' should be close to the embedding of head entity 'h' plus some vector that depends on the relationship 'r'. Which means that if (h,r,t) holds then the embedding of the tail 't' should be close to the <span id="page-39-0"></span>embedding of head entity 'h' plus some vector that depends on the relationship 'r'. In TransE, both entities and relations are vectors in the same space

Parameters config ([object](https://docs.python.org/3/library/functions.html#object)) – Model configuration parameters.

Portion of the code based on [OpenKE\\_TransE](https://github.com/thunlp/OpenKE/blob/master/models/TransE.py) and [wencolani.](https://github.com/wencolani/TransE.git)

#### **embed**(*h*, *r*, *t*)

Function to get the embedding value.

#### Parameters

- **h** (*Tensor*) Head entities ids.
- **r** (Tensor) Relation ids.
- **t** Tail entity ids.

#### **forward** $(h, r, t)$

Function to get the embedding value.

#### **Parameters**

- **h** (*Tensor*) Head entities ids.
- **r** (Tensor) Relation ids.
- **t** Tail entity ids.

#### **class** pykg2vec.models.pairwise.**TransH**(*\*\*kwargs*)

[Knowledge Graph Embedding by Translating on Hyperplanes](https://pdfs.semanticscholar.org/2a3f/862199883ceff5e3c74126f0c80770653e05.pdf) (TransH) follows the general principle of the TransE. However, compared to it, it introduces relation-specific hyperplanes. The entities are represented as vecotrs just like in TransE, however, the relation is modeled as a vector on its own hyperplane with a normal vector. The entities are then projected to the relation hyperplane to calculate the loss. TransH models a relation as a hyperplane together with a translation operation on it. By doing this, it aims to preserve the mapping properties of relations such as reflexive, one-to-many, many-to-one, and many-to-many with almost the same model complexity of TransE.

Parameters config ([object](https://docs.python.org/3/library/functions.html#object)) – Model configuration parameters.

Portion of the code based on [OpenKE\\_TransH](https://github.com/thunlp/OpenKE/blob/master/models/TransH.py) and [thunlp\\_TransH.](https://github.com/thunlp/TensorFlow-TransX/blob/master/transH.py)

#### **embed**(*h*, *r*, *t*)

Function to get the embedding value.

#### Parameters

- **h** (*Tensor*) Head entities ids.
- **r** (Tensor) Relation ids of the triple.
- **t** Tail entity ids of the triple.

#### **forward** $(h, r, t)$

Function to get the embedding value

#### **class** pykg2vec.models.pairwise.**TransM**(*\*\*kwargs*)

[Transition-based Knowledge Graph Embedding with Relational Mapping Properties](https://pdfs.semanticscholar.org/0ddd/f37145689e5f2899f8081d9971882e6ff1e9.pdf) (TransM) is another line of research that improves TransE by relaxing the overstrict requirement of h+r ==> t. TransM associates each fact (h, r, t) with a weight theta(r) specific to the relation. TransM helps to remove the the lack of flexibility present in TransE when it comes to mapping properties of triplets. It utilizes the structure of the knowledge graph via pre-calculating the distinct weight for each training triplet according to its relational mapping property.

**Parameters config** ([object](https://docs.python.org/3/library/functions.html#object)) – Model configuration parameters.

#### <span id="page-40-1"></span>**embed**(*h*, *r*, *t*)

Function to get the embedding value.

#### Parameters

- **h** (*Tensor*) Head entities ids.
- **r** (Tensor) Relation ids of the triple.
- **t** Tail entity ids of the triple.

### **forward** $(h, r, t)$

Function to get the embedding value.

#### Parameters

- **h** (*Tensor*) Head entities ids.
- **r** (Tensor) Relation ids.
- **t** Tail entity ids.

#### **class** pykg2vec.models.pairwise.**TransR**(*\*\*kwargs*)

[Learning Entity and Relation Embeddings for Knowledge Graph Completion](http://nlp.csai.tsinghua.edu.cn/~lyk/publications/aaai2015_transr.pdf) (TransR) is a translation based knowledge graph embedding method. Similar to TransE and TransH, it also builds entity and relation embeddings by regarding a relation as translation from head entity to tail entity. However, compared to them, it builds the entity and relation embeddings in a separate entity and relation spaces. Portion of the code based on [thunlp\\_transR.](https://github.com/thunlp/TensorFlow-TransX/blob/master/transR.py)

Parameters config ([object](https://docs.python.org/3/library/functions.html#object)) – Model configuration parameters.

#### **embed**(*h*, *r*, *t*)

Function to get the embedding value.

#### Parameters

- **h** (Tensor) Head entities ids.
- **r** (Tensor) Relation ids of the triple.
- **t** Tail entity ids of the triple.

#### **forward** $(h, r, t)$

Function to get the embedding value.

#### **Parameters**

- **h** (Tensor) Head entities ids.
- **r** (Tensor) Relation ids.
- **t** Tail entity ids.

### <span id="page-40-0"></span>**5.3.2 pykg2vec.models.pointwise**

```
class pykg2vec.models.pointwise.ANALOGY(**kwargs)
     Analogical Inference for Multi-relational Embeddings
```
**Parameters config** ([object](https://docs.python.org/3/library/functions.html#object)) – Model configuration parameters.

#### **embed**(*h*, *r*, *t*)

Function to get the embedding value.

#### Parameters

• **h** (*Tensor*) – Head entities ids.

- **r** (Tensor) Relation ids of the triple.
- **t** Tail entity ids of the triple.

```
embed_complex(h, r, t)
```
Function to get the embedding value.

#### Parameters

- **h** (*Tensor*) Head entities ids.
- **r** (Tensor) Relation ids of the triple.
- **t** Tail entity ids of the triple.
- **forward** $(h, r, t)$

Function to get the embedding value

**get\_reg**(*h*, *r*, *t*, *reg\_type='F2'*) Function to override if regularization is needed

**class** pykg2vec.models.pointwise.**CP**(*\*\*kwargs*) [Canonical Tensor Decomposition for Knowledge Base Completion](http://proceedings.mlr.press/v80/lacroix18a/lacroix18a.pdf)

**Parameters config** ([object](https://docs.python.org/3/library/functions.html#object)) – Model configuration parameters.

#### **embed**(*h*, *r*, *t*)

Function to get the embedding value.

#### Parameters

- **h** (*Tensor*) Head entities ids.
- **r** (Tensor) Relation ids of the triple.
- **t** Tail entity ids of the triple.
- **forward** $(h, r, t)$

Function to get the embedding value

**get\_reg**(*h*, *r*, *t*, *reg\_type='N3'*) Function to override if regularization is needed

#### **class** pykg2vec.models.pointwise.**Complex**(*\*\*kwargs*)

[Complex Embeddings for Simple Link Prediction](http://proceedings.mlr.press/v48/trouillon16.pdf) (ComplEx) is an enhanced version of DistMult in that it uses complex-valued embeddings to represent both entities and relations. Using the complex-valued embedding allows the defined scoring function in ComplEx to differentiate that facts with assymmetric relations.

Parameters config ([object](https://docs.python.org/3/library/functions.html#object)) - Model configuration parameters.

```
embed(h, r, t)
```
Function to get the embedding value.

#### **Parameters**

- **h** (Tensor) Head entities ids.
- **r** (Tensor) Relation ids of the triple.
- **t** Tail entity ids of the triple.

```
forward(h, r, t)
```
Function to get the embedding value

```
get_reg(h, r, t, reg_type='F2')
```
Function to override if regularization is needed

#### <span id="page-42-0"></span>**class** pykg2vec.models.pointwise.**ComplexN3**(*\*\*kwargs*)

[Complex Embeddings for Simple Link Prediction](http://proceedings.mlr.press/v48/trouillon16.pdf) (ComplEx) is an enhanced version of DistMult in that it uses complex-valued embeddings to represent both entities and relations. Using the complex-valued embedding allows the defined scoring function in ComplEx to differentiate that facts with assymmetric relations.

Parameters config ([object](https://docs.python.org/3/library/functions.html#object)) – Model configuration parameters.

```
get_reg(h, r, t, reg_type='N3')
     Function to override if regularization is needed
```
#### **class** pykg2vec.models.pointwise.**ConvKB**(*\*\*kwargs*)

In [A Novel Embedding Model for Knowledge Base Completion Based on Convolutional Neural Network](https://www.aclweb.org/anthology/N18-2053) (ConvKB), each triple (head entity, relation, tail entity) is represented as a 3-column matrix where each column vector represents a triple element

Portion of the code based on [daiquocnguyen.](https://github.com/daiquocnguyen/ConvKB)

**Parameters config** ([object](https://docs.python.org/3/library/functions.html#object)) – Model configuration parameters.

#### **embed**(*h*, *r*, *t*)

Function to get the embedding value.

#### **Parameters**

- **h** (*Tensor*) Head entities ids.
- **r** (Tensor) Relation ids of the triple.
- **t** Tail entity ids of the triple.

#### **forward** $(h, r, t)$

Function to get the embedding value

#### **class** pykg2vec.models.pointwise.**DistMult**(*\*\*kwargs*)

[EMBEDDING ENTITIES AND RELATIONS FOR LEARNING AND INFERENCE IN KNOWLEDGE](https://arxiv.org/pdf/1412.6575.pdf) [BASES](https://arxiv.org/pdf/1412.6575.pdf) (DistMult) is a simpler model comparing with RESCAL in that it simplifies the weight matrix used in RESCAL to a diagonal matrix. The scoring function used DistMult can capture the pairwise interactions between the head and the tail entities. However, DistMult has limitation on modeling asymmetric relations.

**Parameters config** ([object](https://docs.python.org/3/library/functions.html#object)) – Model configuration parameters.

#### **embed**(*h*, *r*, *t*)

Function to get the embedding value.

#### Parameters

- **h** (*Tensor*) Head entities ids.
- **r** (Tensor) Relation ids of the triple.
- **t** Tail entity ids of the triple.

#### **forward** $(h, r, t)$

Function to get the embedding value

```
get_reg(h, r, t, reg_type='F2')
     Function to override if regularization is needed
```

```
class pykg2vec.models.pointwise.MuRP(**kwargs)
    Multi-relational Poincaré Graph Embeddings
```
**Parameters config** ([object](https://docs.python.org/3/library/functions.html#object)) – Model configuration parameters.

#### **embed**(*h*, *r*, *t*)

Function to get the embedding value.

#### <span id="page-43-0"></span>Parameters

- **h** (*Tensor*) Head entities ids.
- **r** (Tensor) Relation ids of the triple.
- **t** Tail entity ids of the triple.

```
forward(h, r, t)
```
Function to get the embedding value

**class** pykg2vec.models.pointwise.**OctonionE**(*\*\*kwargs*) [Quaternion Knowledge Graph Embeddings](https://arxiv.org/abs/1904.10281)

Parameters config ([object](https://docs.python.org/3/library/functions.html#object)) – Model configuration parameters.

**embed**(*h*, *r*, *t*)

Function to get the embedding value

**forward**(*h*, *r*, *t*) Function to get the embedding value

```
get_reg(h, r, t, reg_type='N3')
     Function to override if regularization is needed
```

```
class pykg2vec.models.pointwise.QuatE(**kwargs)
    Quaternion Knowledge Graph Embeddings
```
Parameters config ([object](https://docs.python.org/3/library/functions.html#object)) – Model configuration parameters.

**embed**(*h*, *r*, *t*) Function to get the embedding value

**forward**(*h*, *r*, *t*) Function to get the embedding value

```
get_reg(h, r, t, reg_type='N3')
     Function to override if regularization is needed
```

```
class pykg2vec.models.pointwise.SimplE(**kwargs)
    SimplE Embedding for Link Prediction in Knowledge Graphs
```
Parameters config ([object](https://docs.python.org/3/library/functions.html#object)) – Model configuration parameters.

```
embed(h, r, t)
```
Function to get the embedding value.

#### Parameters

- **h** (*Tensor*) Head entities ids.
- **r** (Tensor) Relation ids of the triple.
- **t** Tail entity ids of the triple.

#### **forward**(*h*, *r*, *t*)

Function to get the embedding value

```
get_reg(h, r, t, reg_type='F2')
     Function to override if regularization is needed
```

```
class pykg2vec.models.pointwise.SimplE_ignr(**kwargs)
    SimplE Embedding for Link Prediction in Knowledge Graphs
```

```
object) – Model configuration parameters.
```
<span id="page-44-1"></span>**embed**(*h*, *r*, *t*)

Function to get the embedding value.

#### Parameters

- **h** (*Tensor*) Head entities ids.
- **r** (Tensor) Relation ids of the triple.
- **t** Tail entity ids of the triple.

```
forward(h, r, t)Function to get the embedding value
```
### <span id="page-44-0"></span>**5.3.3 pykg2vec.models.projection**

```
class pykg2vec.models.projection.AcrE(**kwargs)
```
[Knowledge Graph Embedding with Atrous Convolution and Residual Learning](https://arxiv.org/abs/2010.12121)

Parameters config ([object](https://docs.python.org/3/library/functions.html#object)) – Model configuration parameters.

#### **embed**(*h*, *r*, *t*)

Function to get the embedding value.

#### Parameters

- **h** (Tensor) Head entities ids.
- **r** (Tensor) Relation ids of the triple.
- **t** Tail entity ids of the triple.

```
forward(e, r, direction='tail')
```
Function to get the embedding value

#### **class** pykg2vec.models.projection.**ConvE**(*\*\*kwargs*)

[Convolutional 2D Knowledge Graph Embeddings](https://www.aaai.org/ocs/index.php/AAAI/AAAI18/paper/download/17366/15884) (ConvE) is a multi-layer convolutional network model for link prediction, it is a embedding model which is highly parameter efficient. ConvE is the first non-linear model that uses a global 2D convolution operation on the combined and head entity and relation embedding vectors. The obtained feature maps are made flattened and then transformed through a fully connected layer. The projected target vector is then computed by performing linear transformation (passing through the fully connected layer) and activation function, and finally an inner product with the latent representation of every entities.

**Parameters config** ([object](https://docs.python.org/3/library/functions.html#object)) – Model configuration parameters.

#### **embed**(*h*, *r*, *t*)

Function to get the embedding value.

#### Parameters

- **h** (*Tensor*) Head entities ids.
- **r** (Tensor) Relation ids of the triple.
- **t** Tail entity ids of the triple.

#### **forward**(*e*, *r*, *direction='tail'*)

Function to get the embedding value

```
inner_forward(st_inp, first_dimension_size)
     Implements the forward pass layers of the algorithm.
```

```
class pykg2vec.models.projection.HypER(**kwargs)
    HypER: Hypernetwork Knowledge Graph Embeddings
```
<span id="page-45-0"></span>**Parameters config** ([object](https://docs.python.org/3/library/functions.html#object)) – Model configuration parameters.

#### **embed**(*h*, *r*, *t*)

Function to get the embedding value.

#### Parameters

- **h** (*Tensor*) Head entities ids.
- **r** (Tensor) Relation ids of the triple.
- **t** Tail entity ids of the triple.

**forward**(*e*, *r*, *direction='tail'*) Function to get the embedding value

**class** pykg2vec.models.projection.**InteractE**(*\*\*kwargs*)

[InteractE: Improving Convolution-based Knowledge Graph Embeddings by Increasing Feature Interactions](https://arxiv.org/abs/1911.00219)

**Parameters config** ([object](https://docs.python.org/3/library/functions.html#object)) – Model configuration parameters.

#### **embed**(*h*, *r*, *t*)

Function to get the embedding value.

#### Parameters

- **h** (*Tensor*) Head entities ids.
- **r** (Tensor) Relation ids of the triple.
- **t** Tail entity ids of the triple.

#### **forward**(*e*, *r*, *direction='tail'*)

Function to get the embedding value

#### **class** pykg2vec.models.projection.**ProjE\_pointwise**(*\*\*kwargs*)

[ProjE-Embedding Projection for Knowledge Graph Completion.](https://arxiv.org/abs/1611.05425) (ProjE) Instead of measuring the distance or matching scores between the pair of the head entity and relation and then tail entity in embedding space  $((h,r)$ vs (t)). ProjE projects the entity candidates onto a target vector representing the input data. The loss in ProjE is computed by the cross-entropy between the projected target vector and binary label vector, where the included entities will have value 0 if in negative sample set and value 1 if in positive sample set. Instead of measuring the distance or matching scores between the pair of the head entity and relation and then tail entity in embedding space  $((h,r)$  vs  $(t)$ ). ProjE projects the entity candidates onto a target vector representing the input data. The loss in ProjE is computed by the cross-entropy between the projected target vector and binary label vector, where the included entities will have value 0 if in negative sample set and value 1 if in positive sample set.

Parameters config ([object](https://docs.python.org/3/library/functions.html#object)) – Model configuration parameters.

#### **f1** $(h, r)$

Defines froward layer for head.

#### Parameters

- **h** (*Tensor*) Head entities ids.
- **r** (*Tensor*) Relation ids of the triple.

**f2**(*t*, *r*)

Defines forward layer for tail.

#### Parameters

- **t** (Tensor) Tail entities ids.
- **r** (Tensor) Relation ids of the triple.

<span id="page-46-3"></span>**forward**  $(e, r, er \, e2,$  *direction='tail'*)

Function to get the embedding value

**static**  $g(f, w)$ 

Defines activation layer.

#### Parameters

- **f** (Tensor) output of the forward layers.
- **w** (*Tensor*) Matrix for multiplication.

```
get_reg(h, r, t)
```
Function to override if regularization is needed

#### **class** pykg2vec.models.projection.**TuckER**(*\*\*kwargs*)

[TuckER-Tensor Factorization for Knowledge Graph Completion](https://arxiv.org/pdf/1901.09590.pdf) (TuckER) is a Tensor-factorization-based embedding technique based on the Tucker decomposition of a third-order binary tensor of triplets. Although being fully expressive, the number of parameters used in Tucker only grows linearly with respect to embedding dimension as the number of entities or relations in a knowledge graph increases. TuckER is a Tensor-factorizationbased embedding technique based on the Tucker decomposition of a third-order binary tensor of triplets. Although being fully expressive, the number of parameters used in Tucker only grows linearly with respect to embedding dimension as the number of entities or relations in a knowledge graph increases. The author also showed in paper that the models, such as RESCAL, DistMult, ComplEx, are all special case of TuckER.

Parameters config ([object](https://docs.python.org/3/library/functions.html#object)) – Model configuration parameters.

```
forward(e1, r, direction='head')
     Implementation of the layer.
```
#### Parameters

• **e1** (Tensor) – entities id.

• **r** (Tensor) – Relation id.

Returns Returns the activation values.

Return type Tensors

### <span id="page-46-0"></span>**5.3.4 pykg2vec.models.Domain**

Domain module for building Knowledge Graphs

**class** pykg2vec.models.Domain.**NamedEmbedding**(*name*, *\*args*, *\*\*kwargs*) Associate embeddings with human-readable names

### <span id="page-46-1"></span>**5.3.5 pykg2vec.models.KGMeta**

### <span id="page-46-2"></span>**Knowledge Graph Meta Class**

It provides Abstract class for the Knowledge graph models.

**class** pykg2vec.models.KGMeta.**Model** Meta Class for knowledge graph embedding models

> **embed**(*h*, *r*, *t*) Function to get the embedding value

> **forward** $(h, r, t)$ Function to get the embedding value

- <span id="page-47-2"></span>**get**  $\text{req}(h, r, t, \text{**}kwargs)$ Function to override if regularization is needed
- **load\_params**(*param\_list*, *kwargs*) Function to load the hyperparameters
- **class** pykg2vec.models.KGMeta.**PairwiseModel**(*model\_name*) Meta Class for KGE models with translational distance
- **class** pykg2vec.models.KGMeta.**PointwiseModel**(*model\_name*) Meta Class for KGE models with semantic matching
- **class** pykg2vec.models.KGMeta.**ProjectionModel**(*model\_name*) Meta Class for KGE models with neural network

## <span id="page-47-0"></span>**5.4 pykg2vec.utils**

### <span id="page-47-1"></span>**5.4.1 pykg2vec.utils.bayesian\_optimizer**

This module is for performing bayesian optimization on algorithms

```
class pykg2vec.utils.bayesian_optimizer.BaysOptimizer(args)
    Bayesian optimizer class for tuning hyperparameter.
```
This class implements the Bayesian Optimizer for tuning the hyper-parameter.

#### Parameters

- **args** ([object](https://docs.python.org/3/library/functions.html#object)) The Argument Parser object providing arguments.
- **name\_dataset**  $(str)$  $(str)$  $(str)$  The name of the dataset.
- **sampling**  $(str)$  $(str)$  $(str)$  sampling to be used for generating negative triples

#### **Examples**

```
>>> from pykg2vec.common import KGEArgParser
>>> from pykg2vec.utils.bayesian_optimizer import BaysOptimizer
>>> model = Complex()
>>> args = KGEArgParser().get_args(sys.argv[1:])
>>> bays_opt = BaysOptimizer(args=args)
>>> bays_opt.optimize()
```
#### **optimize**()

Function that performs bayesian optimization

```
return_best()
     Function to return the best hyper-parameters
```
### <span id="page-48-2"></span><span id="page-48-0"></span>**5.4.2 pykg2vec.utils.criterion**

```
class pykg2vec.utils.criterion.Criterion
```
Utility for calculating KGE losses

Loss Functions in Knowledge Graph Embedding Models [http://ceur-ws.org/Vol-2377/paper\\_1.pdf](http://ceur-ws.org/Vol-2377/paper_1.pdf)

## <span id="page-48-1"></span>**5.4.3 pykg2vec.utils.evaluator**

This module is for evaluating the results

```
class pykg2vec.utils.evaluator.Evaluator(model, config, tuning=False)
     Class to perform evaluation of the model.
```
**Parameters** 

- **model** ([object](https://docs.python.org/3/library/functions.html#object)) Model object
- **tuning** ([bool](https://docs.python.org/3/library/functions.html#bool)) Flag to denoting tuning if True

#### **Examples**

```
>>> from pykg2vec.utils.evaluator import Evaluator
>>> evaluator = Evaluator(model=model, tuning=True)
>>> evaluator.test_batch(Session(), 0)
>>> acc = evaluator.output_queue.get()
>>> evaluator.stop()
```
#### **class** pykg2vec.utils.evaluator.**MetricCalculator**(*config*)

MetricCalculator aims to 1) address all the statistic tasks. 2) provide interfaces for querying results.

MetricCalculator is expected to be used by "evaluation\_process".

## **display\_summary**()

Function to print the test summary.

**get\_head\_rank**(*head\_candidate*, *h*, *r*, *t*)

Function to evaluate the head rank.

#### **Parameters**

- **head\_candidate**  $(l \text{ is } t)$  List of the predicted head for the given tail, relation pair
- $h$  ([int](https://docs.python.org/3/library/functions.html#int)) head id
- $\mathbf{r}$  ([int](https://docs.python.org/3/library/functions.html#int)) relation id
- $\cdot$  **t** tail id

```
get_tail_rank(tail_candidate, h, r, t)
```
Function to evaluate the tail rank.

#### Parameters

- **id\_replace\_tail** ([list](https://docs.python.org/3/library/stdtypes.html#list)) List of the predicted tails for the given head, relation pair
- $h$  ([int](https://docs.python.org/3/library/functions.html#int)) head id
- **r** ([int](https://docs.python.org/3/library/functions.html#int)) relation id
- $\cdot \mathbf{t}$  ([int](https://docs.python.org/3/library/functions.html#int)) tail id

• **hr t** – list of tails for the given hwS and relation pari.

<span id="page-49-4"></span>**save\_test\_summary**(*model\_name*)

Function to save the test of the summary.

**Parameters model\_name**  $(s \nmid r)$  – specify the name of the model.

### <span id="page-49-0"></span>**5.4.4 pykg2vec.utils.logger**

```
class pykg2vec.utils.logger.Logger(*args, **kwargs)
    Basic logging
class pykg2vec.utils.logger.Singleton(*args, **kwargs)
```
Singleton meta

### <span id="page-49-1"></span>**5.4.5 pykg2vec.utils.riemannian\_optimizer**

Riemannian stochastic gradient descent

```
class pykg2vec.utils.riemannian_optimizer.RiemannianOptimizer(params, lr,
```
*param\_names*)

```
step(lr=None)
```
Performs a single optimization step (parameter update).

**Parameters closure** (callable) – A closure that reevaluates the model and returns the loss. Optional for most optimizers.

Note: Unless otherwise specified, this function should not modify the .grad field of the parameters.

### <span id="page-49-2"></span>**5.4.6 pykg2vec.utils.trainer**

```
class pykg2vec.utils.trainer.EarlyStopper(patience, monitor)
```
Class used by trainer for handling the early stopping mechanism during the training of KGE algorithms.

#### Parameters

- **patience** ([int](https://docs.python.org/3/library/functions.html#int)) Number of epochs to wait before early stopping the training on no improvement.
- **early stopping if it is a negative number (default** (No) {-1}).
- **monitor** (Monitor) the type of metric that earlystopper will monitor.

**class** pykg2vec.utils.trainer.**Trainer**(*model*, *config*) Class for handling the training of the algorithms.

Parameters **model** ([object](https://docs.python.org/3/library/functions.html#object)) – KGE model object

<span id="page-50-1"></span>**Examples**

```
>>> from pykg2vec.utils.trainer import Trainer
>>> from pykg2vec.models.pairwise import TransE
>>> trainer = Trainer(TransE())
>>> trainer.build_model()
>>> trainer.train_model()
```

```
build_model(monitor=<Monitor.FILTERED_MEAN_RANK: 'fmr'>)
    function to build the model
```
#### **display**()

Function to display embedding.

#### **export\_embeddings**()

Export embeddings in tsv and pandas pickled format. With tsvs (both label, vector files), you can: 1) Use those pretained embeddings for your applications. 2) Visualize the embeddings in this website to gain insights. [\(https://projector.tensorflow.org/\)](https://projector.tensorflow.org/)

Pandas dataframes can be read with pd.read pickle('desired file.pickle')

```
load_model(model_path=None)
```
Function to load the model.

```
save model()
```
Function to save the model.

```
save_training_result()
```
Function that saves training result

**train\_model**()

Function to train the model.

```
train_model_epoch(epoch_idx, tuning=False)
     Function to train the model for one epoch.
```
#### **tune\_model**()

Function to tune the model.

### <span id="page-50-0"></span>**5.4.7 pykg2vec.utils.visualization**

This module is for visualizing the results

**class** pykg2vec.utils.visualization.**Visualization**(*model*, *config*, *vis\_opts=None*) Class to aid in visualizing the results and embddings.

#### Parameters

- **model** (*ob* ject) Model [object](https://docs.python.org/3/library/functions.html#object)
- **vis\_opts** ([list](https://docs.python.org/3/library/stdtypes.html#list)) Options for visualization.
- **sess**  $(object)$  $(object)$  $(object)$  TensorFlow session object, initialized by the trainer.

#### <span id="page-51-0"></span>**Examples**

```
>>> from pykg2vec.utils.visualization import Visualization
>>> from pykg2vec.utils.trainer import Trainer
>>> from pykg2vec.models.TransE import TransE
>>> model = TransE()
>>> trainer = Trainer(model=model)
>>> trainer.build_model()
>>> trainer.train_model()
>>> viz = Visualization(model=model)
>>> viz.plot train result()
```
**static draw\_embedding**(*embs*, *names*, *resultpath*, *algos*, *show\_label*) Function to draw the embedding.

#### Parameters

- **embs**  $(matrix Two dimensional embeddings)$ .
- **names**  $(llist)$  $(llist)$  $(llist)$  List of string name.
- **resultpath**  $(str)$  $(str)$  $(str)$  Path where the result will be save.
- **algos**  $(str)$  $(str)$  $(str)$  Name of the algorithms which generated the algorithm.
- **show\_label** ([bool](https://docs.python.org/3/library/functions.html#bool)) If True, prints the string names of the entities and relations.

### **static draw\_embedding\_rel\_space**(*h\_emb*, *r\_emb*, *t\_emb*, *h\_name*, *r\_name*, *t\_name*, *result-*

*path*, *algos*, *show\_label*)

Function to draw the embedding in relation space.

#### Parameters

- **h\_emb**  $(maxtrix)$  Two dimesnional embeddings of head.
- **r** emb  $(matrix Two$  dimesnional embeddings of relation.
- **t\_emb**  $(maxtrix)$  Two dimesnional embeddings of tail.
- **h\_name** ([list](https://docs.python.org/3/library/stdtypes.html#list)) List of string name of the head.
- **r\_name** ([list](https://docs.python.org/3/library/stdtypes.html#list)) List of string name of the relation.
- **t\_name** ([list](https://docs.python.org/3/library/stdtypes.html#list)) List of string name of the tail.
- **resultpath**  $(s \nmid r)$  Path where the result will be save.
- **algos**  $(str)$  $(str)$  $(str)$  Name of the algorithms which generated the algorithm.
- **show\_label** ([bool](https://docs.python.org/3/library/functions.html#bool)) If True, prints the string names of the entities and relations.

#### **get\_idx\_n\_emb**()

Function to get the integer ids and the embedding.

**plot\_embedding**(*resultpath=None*, *algos=None*, *show\_label=False*, *disp\_num\_r\_n\_e=20*) Function to plot the embedding.

#### Parameters

- **resultpath**  $(str)$  $(str)$  $(str)$  Path where the result will be saved.
- **show\_label** ([bool](https://docs.python.org/3/library/functions.html#bool)) If True, will display the labels.
- **algos**  $(str)$  $(str)$  $(str)$  Name of the algorithms that generated the embedding.
- **disp\_num\_r\_n\_e** ([int](https://docs.python.org/3/library/functions.html#int)) Total number of entities to display for head, tail and relation.

*play=False*)

<span id="page-52-5"></span>**plot\_test\_result**() Function to plot the testing result.

**plot\_train\_result**() Function to plot the training result.

## <span id="page-52-0"></span>**5.5 pykg2vec.test**

After installation, you can use *pytest* to run the test suite from pykg2vec's root directory:

pytest

### <span id="page-52-1"></span>**5.5.1 pykg2vec.test.test\_generator**

This module is for testing unit functions of generator

```
pykg2vec.test.test_generator.test_generator_pairwise()
     Function to test the generator for pairwise based algorithm.
```

```
pykg2vec.test.test_generator.test_generator_pointwise()
     Function to test the generator for pointwise based algorithm.
```

```
pykg2vec.test.test_generator.test_generator_projection()
     Function to test the generator for projection based algorithm.
```
### <span id="page-52-2"></span>**5.5.2 pykg2vec.test.test\_hp\_loader**

This module is for testing unit functions of the hyperparameter loader

### <span id="page-52-3"></span>**5.5.3 pykg2vec.test.test\_inference**

This module is for testing unit functions of model

```
pykg2vec.test.test_inference.test_inference(model_name)
    Function to test Algorithms with arguments.
```

```
pykg2vec.test.test_inference.testing_function_with_args(name, l1_flag, dis-
```
Function to test the models with arguments.

### <span id="page-52-4"></span>**5.5.4 pykg2vec.test.test\_kg**

This module is for testing unit functions of KnowledgeGraph

```
pykg2vec.test.test_kg.test_known_datasets(dataset_name)
     Function to test the the knowledge graph parse for Freebase.
```
## <span id="page-53-8"></span><span id="page-53-0"></span>**5.5.5 pykg2vec.test.test\_logger**

<span id="page-53-5"></span>This module is for testing unit functions of Logger

## <span id="page-53-1"></span>**5.5.6 pykg2vec.test.test\_model**

This module is for testing unit functions of model

```
pykg2vec.test.test_model.test_kge_methods(model_name)
     Function to test a set of KGE algorithsm.
```

```
pykg2vec.test.test_model.testing_function(name)
    Function to test the models with arguments.
```
### <span id="page-53-2"></span>**5.5.7 pykg2vec.test.test\_trainer**

<span id="page-53-6"></span>This module is for testing unit functions of training

### <span id="page-53-3"></span>**5.5.8 pykg2vec.test.test\_tune\_model**

This module is for testing unit functions of tuning model

```
pykg2vec.test.test_tune_model.test_return_empty_before_optimization(mocked_fmin)
    Function to test the tuning of the models.
```

```
pykg2vec.test.test_tune_model.test_tuning(model_name)
     Function to test the tuning function.
```

```
pykg2vec.test.test_tune_model.tunning_function(name)
     Function to test the tuning of the models.
```
## <span id="page-53-4"></span>**5.5.9 pykg2vec.test.test\_inference**

<span id="page-53-7"></span>This module is for integration tests on visualization

### **CHAPTER**

## **CONTRIBUTE TO PYKG2VEC**

<span id="page-54-0"></span>We feel humbled that you have decided to contribute to the pykg2vec repository. Thank you! Please read the following guidelines to checkout how you can contribute.

You can contribute to this code through Pull Request on [GitHub.](https://github.com/Sujit-O/pykg2vec/pulls) Please, make sure that your code is coming with unit tests to ensure full coverage and continuous integration in the API.

- Reporting Bugs: Please use the issue [Template](https://github.com/Sujit-O/pykg2vec/blob/master/ISSUE_TEMPLATE.md) to report bugs.
- Suggesting Enhancements: If you have any suggestion for enhancing any of the modules please send us an enhancement using the issue [Template](https://github.com/Sujit-O/pykg2vec/blob/master/ISSUE_TEMPLATE.md) as well.
- Adding Algorithm: We are continually striving to add the state-of-the-art algorithms in the library. If you want to suggest adding any algorithm or add your algoirithm to the library, please follow the following steps:
	- Make sure the generator is able to produce the batches
	- Make sure to follow the class structure presented in pykg2vec/core/KGMeta.py
- Adding Evaluation Metric: We are always eager to add more evaluation metrics for link prediction, triple classification, and so on. You may create a new evaluation process in pykg2vec/utils/evaluation.py to add the metric.
- Csource for Python Modules: Although we use Tensorflow for running the main modules, there are many alforithms written in pure python. We invite you to contibute by converting the python source code to more efficient C or C++ codes.
- Adding Dataset Source: We encourage you to add your own dataset links. Currenlty the pykg2vec/config/global\_config.py handles the datasets, how to extract them and generate the training, testing and validation triples.

### **CHAPTER**

## **SEVEN**

## **AUTHORS & CITATION & LICENSE**

#### <span id="page-56-0"></span>Core Development

```
Shih-Yuan Yu (M.S.)
University of California, Irvine
Email: shihyuay@uci.edu
Xi Bai (Ph.D)
Software Engineer, BBC Design & Engineering
Email: xi.bai.ed@gmail.com
Sujit Rokka Chhetri (Ph.D)
University of California, Irvine
```
Email: schhetri**@uci**.edu

#### Contributors

```
Fangzhou Du (B.S.)
University of California, Irvine
Email: fangzhod@uci.edu
Arquimedes Martinez Canedo (Ph.D)
Principal Scientist, Siemens Corporate Technology
Email: arquimedes.canedo@siemens.com
Mohammad Al Faruque (Ph.D)
Associate Professor, University of California, Irvine
Email: alfaruqu@uci.edu
```
#### Citing pykg2vec

If you found pykg2ve is helpful in your research or usages, please kindly consider citing us

```
@online{pykg2vec,
 author = {Rokka Chhetri, Sujit and Yu, Shih-Yuan and Salih Aksakal, Ahmet and
˓→Goyal, Palash and Canedo, Arquimedes and Al Faruque, Mohammad},
 title = {{pykg2vec: Python Knowledge Graph Embedding Library},
 year = 2019.url = {https://pypi.org/project/pykg2vec/}
 }
```
#### License Information

Pykg2vec uses The MIT License

Copyright (c) 2018 The Python Packaging Authority

Permission is hereby granted, free of charge, to any person obtaining a copy of this software and associated documentation files (the "Software"), to deal in the Software without restriction, including without limitation the rights to use, copy, modify, merge, publish, distribute, sublicense, and/or sell copies of the Software, and to permit persons to whom the Software is furnished to do so, subject to the following conditions:

The above copyright notice and this permission notice shall be included in all copies or substantial portions of the Software.

THE SOFTWARE IS PROVIDED "AS IS", WITHOUT WARRANTY OF ANY KIND, EXPRESS OR IMPLIED, INCLUDING BUT NOT LIMITED TO THE WARRANTIES OF MERCHANTABILITY, FITNESS FOR A PAR-TICULAR PURPOSE AND NONINFRINGEMENT. IN NO EVENT SHALL THE AUTHORS OR COPYRIGHT HOLDERS BE LIABLE FOR ANY CLAIM, DAMAGES OR OTHER LIABILITY, WHETHER IN AN ACTION OF CONTRACT, TORT OR OTHERWISE, ARISING FROM, OUT OF OR IN CONNECTION WITH THE SOFT-WARE OR THE USE OR OTHER DEALINGS IN THE SOFTWARE.

## **PYTHON MODULE INDEX**

## <span id="page-58-0"></span>p

pykg2vec.config, [21](#page-24-0) pykg2vec.data.datasets, [27](#page-30-0) pykg2vec.data.generator, [25](#page-28-0) pykg2vec.data.kgcontroller, [22](#page-25-1) pykg2vec.hyperparams, [22](#page-25-2) pykg2vec.models.Domain, [43](#page-46-0) pykg2vec.models.KGMeta, [43](#page-46-1) pykg2vec.models.pairwise, [31](#page-34-1) pykg2vec.models.pointwise, [37](#page-40-0) pykg2vec.models.projection, [41](#page-44-0) pykg2vec.test.test\_generator, [49](#page-52-1) pykg2vec.test.test\_hp\_loader, [49](#page-52-2) pykg2vec.test.test\_inference, [49](#page-52-3) pykg2vec.test.test\_kg, [49](#page-52-4) pykg2vec.test.test\_logger, [50](#page-53-5) pykg2vec.test.test\_model, [50](#page-53-1) pykg2vec.test.test\_trainer, [50](#page-53-6) pykg2vec.test.test\_tune\_model, [50](#page-53-3) pykg2vec.test.test\_visualization, [50](#page-53-7) pykg2vec.utils.bayesian\_optimizer, [44](#page-47-1) pykg2vec.utils.criterion, [45](#page-48-0) pykg2vec.utils.evaluator, [45](#page-48-1) pykg2vec.utils.logger, [46](#page-49-0) pykg2vec.utils.riemannian\_optimizer, [46](#page-49-3) pykg2vec.utils.trainer, [46](#page-49-2) pykg2vec.utils.visualization, [47](#page-50-0)

## **INDEX**

## <span id="page-60-0"></span>A

AcrE (*class in pykg2vec.models.projection*), [41](#page-44-1) ANALOGY (*class in pykg2vec.models.pointwise*), [37](#page-40-1)

## B

BaysOptimizer (*class in pykg2vec.utils.bayesian\_optimizer*), [44](#page-47-2) build\_model() (*pykg2vec.utils.trainer.Trainer method*), [47](#page-50-1)

## C

Complex (*class in pykg2vec.models.pointwise*), [38](#page-41-0) ComplexN3 (*class in pykg2vec.models.pointwise*), [38](#page-41-0) Config (*class in pykg2vec.config*), [21](#page-24-2) ConvE (*class in pykg2vec.models.projection*), [41](#page-44-1) ConvKB (*class in pykg2vec.models.pointwise*), [39](#page-42-0) CP (*class in pykg2vec.models.pointwise*), [38](#page-41-0) create\_feeder\_process() (*pykg2vec.data.generator.Generator method*), [26](#page-29-0) create\_train\_processor\_process() (*pykg2vec.data.generator.Generator method*), [26](#page-29-0) Criterion (*class in pykg2vec.utils.criterion*), [45](#page-48-2)

## D

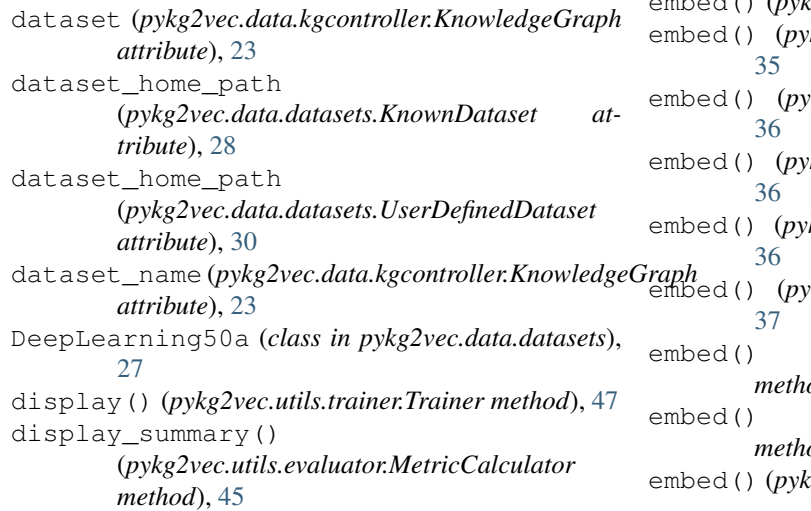

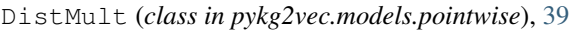

- download() (*pykg2vec.data.datasets.KnownDataset method*), [28](#page-31-0)
- draw\_embedding() (*pykg2vec.utils.visualization.Visualization static method*), [48](#page-51-0)
- draw\_embedding\_rel\_space() (*pykg2vec.utils.visualization.Visualization static method*), [48](#page-51-0)
- dump() (*pykg2vec.data.datasets.KnownDataset method*), [28](#page-31-0)
- dump() (*pykg2vec.data.datasets.UserDefinedDataset method*), [30](#page-33-0)
- dump() (*pykg2vec.data.kgcontroller.KnowledgeGraph method*), [24](#page-27-0)

## E

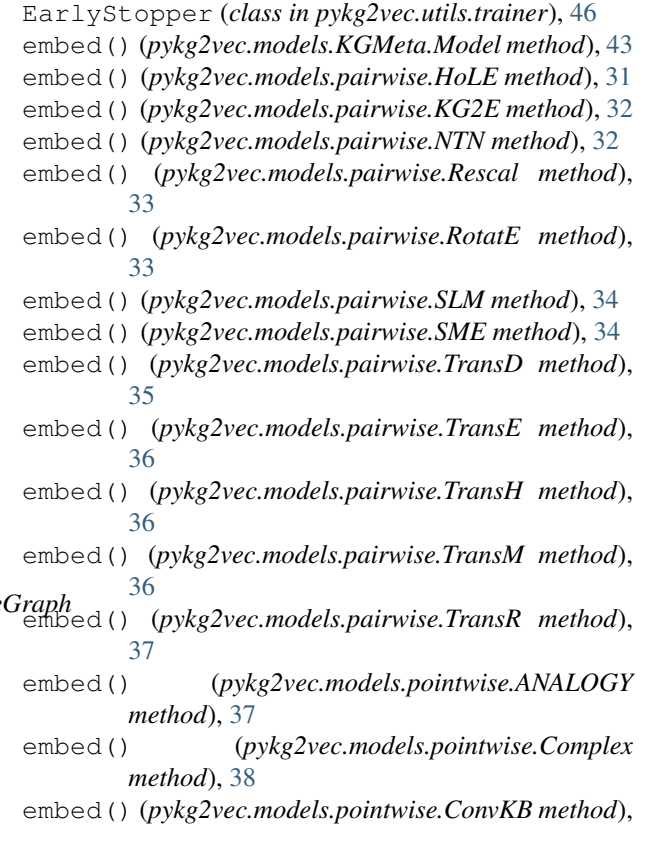

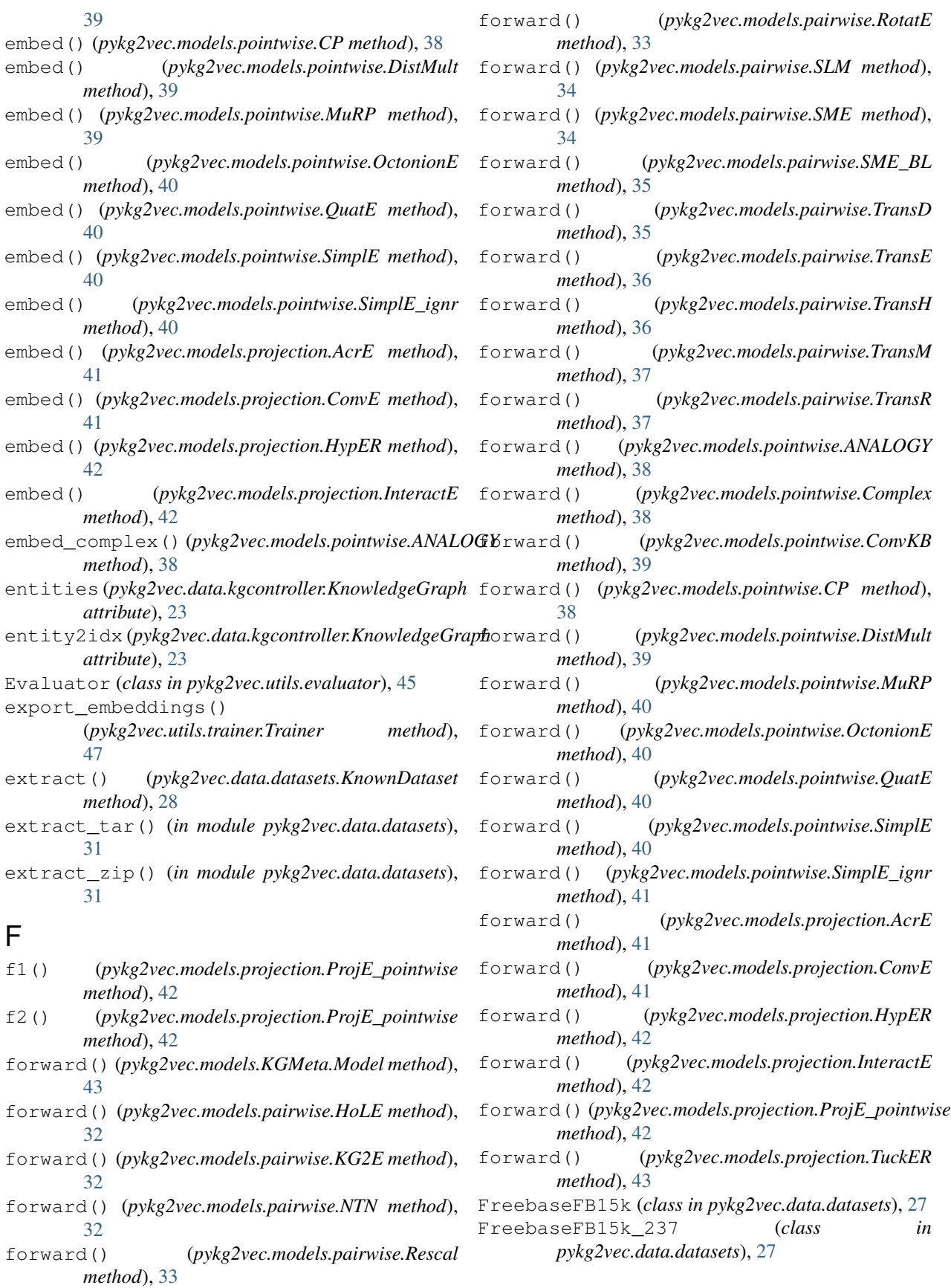

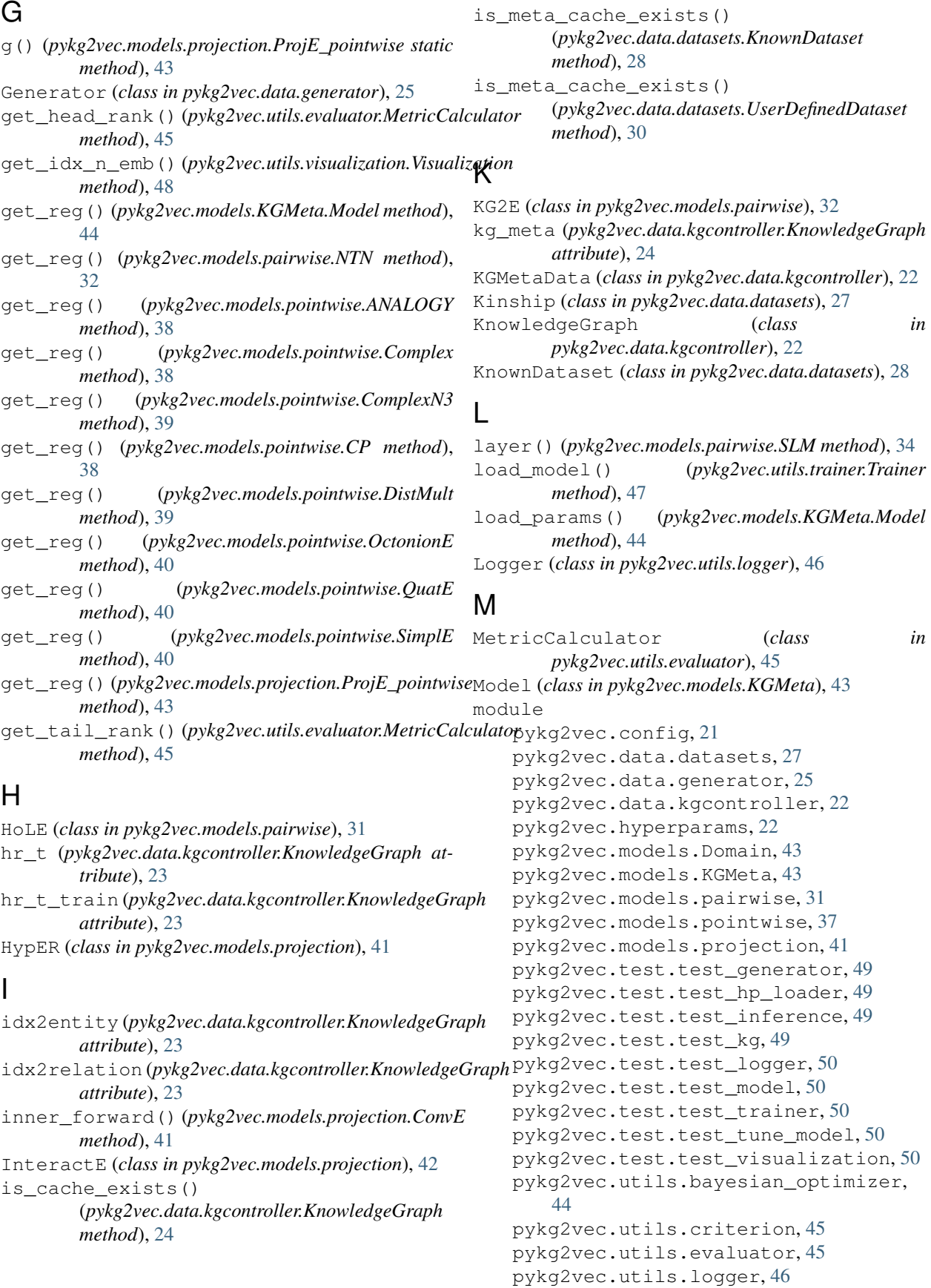

pykg2vec.utils.riemannian\_optimizer, [46](#page-49-4) pykg2vec.utils.trainer, [46](#page-49-4) pykg2vec.utils.visualization, [47](#page-50-1) MuRP (*class in pykg2vec.models.pointwise*), [39](#page-42-0)

## N

name (*pykg2vec.data.datasets.DeepLearning50a attribute*), [27](#page-30-1) name (*pykg2vec.data.datasets.FreebaseFB15k attribute*), [27](#page-30-1) name (*pykg2vec.data.datasets.FreebaseFB15k\_237 attribute*), [27](#page-30-1) name (*pykg2vec.data.datasets.Kinship attribute*), [28](#page-31-0) name (*pykg2vec.data.datasets.Nations attribute*), [29](#page-32-0) name (*pykg2vec.data.datasets.NELL\_995 attribute*), [29](#page-32-0) name (*pykg2vec.data.datasets.UMLS attribute*), [29](#page-32-0) name (*pykg2vec.data.datasets.WordNet18 attribute*), [30](#page-33-0) name (*pykg2vec.data.datasets.WordNet18\_RR attribute*), [30](#page-33-0) name (*pykg2vec.data.datasets.YAGO3\_10 attribute*), [31](#page-34-2) NamedEmbedding (*class in pykg2vec.models.Domain*), [43](#page-46-3) Nations (*class in pykg2vec.data.datasets*), [29](#page-32-0) NELL\_995 (*class in pykg2vec.data.datasets*), [29](#page-32-0) NTN (*class in pykg2vec.models.pairwise*), [32](#page-35-0)

## O

OctonionE (*class in pykg2vec.models.pointwise*), [40](#page-43-0) optimize() (*pykg2vec.utils.bayesian\_optimizer.BaysOptimizer method*), [44](#page-47-2)

## P

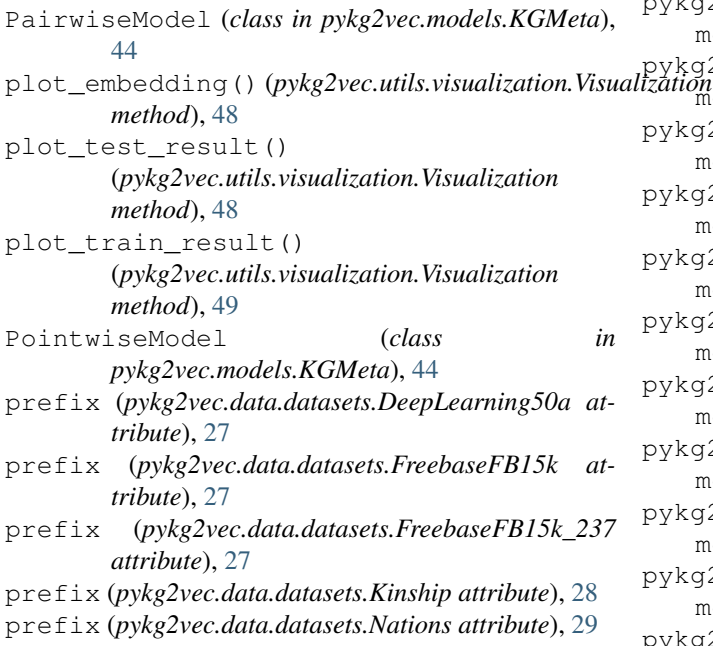

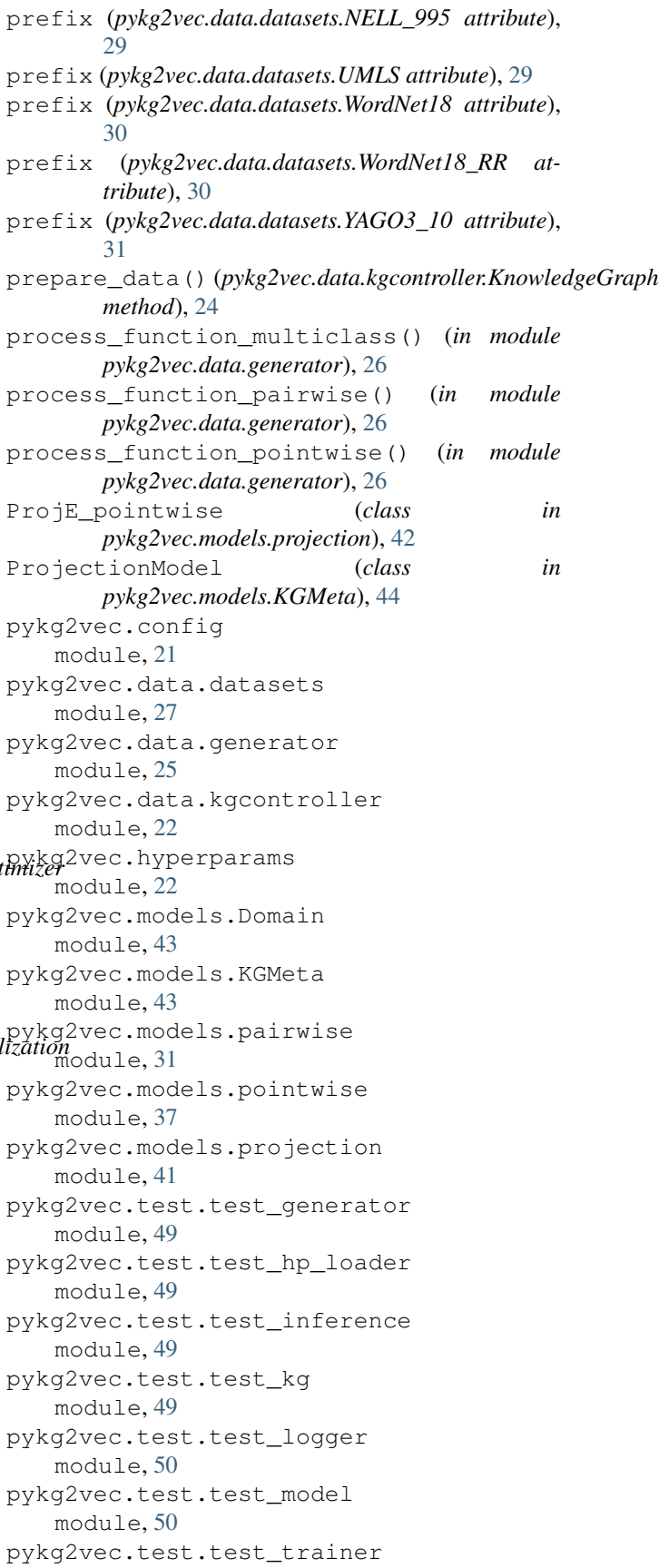

(*pykg2vec.data.kgcontroller.KnowledgeGraph*

(*pykg2vec.data.kgcontroller.KnowledgeGraph*

relation2idx (*pykg2vec.data.kgcontroller.KnowledgeGraph*

(*pykg2vec.data.kgcontroller.KnowledgeGraph*

return\_best() (*pykg2vec.utils.bayesian\_optimizer.BaysOptimizer*

relations (*pykg2vec.data.kgcontroller.KnowledgeGraph*

RiemannianOptimizer (*class in pykg2vec.utils.riemannian\_optimizer*), [46](#page-49-4) root\_oath (*pykg2vec.data.datasets.KnownDataset at-*

root\_oath (*pykg2vec.data.datasets.UserDefinedDataset*

Rescal (*class in pykg2vec.models.pairwise*), [33](#page-36-0)

read\_triplets() (*pykg2vec.data.kgcontroller.KnowledgeGraph*

*method*), [24](#page-27-0) read\_tr\_h\_valid()

*method*), [25](#page-28-1) read\_triple\_ids()

*method*), [25](#page-28-1)

*method*), [25](#page-28-1)

*attribute*), [23](#page-26-0) relation\_property

*attribute*), [24](#page-27-0)

*attribute*), [23](#page-26-0)

*method*), [44](#page-47-2)

*tribute*), [28](#page-31-0)

module, [50](#page-53-8) pykg2vec.test.test\_tune\_model module, [50](#page-53-8) pykg2vec.test.test\_visualization module, [50](#page-53-8) pykg2vec.utils.bayesian\_optimizer module, [44](#page-47-2) pykg2vec.utils.criterion module, [45](#page-48-2) pykg2vec.utils.evaluator module, [45](#page-48-2) pykg2vec.utils.logger module, [46](#page-49-4) pykg2vec.utils.riemannian\_optimizer module, [46](#page-49-4) pykg2vec.utils.trainer module, [46](#page-49-4) pykg2vec.utils.visualization module, [47](#page-50-1)

## Q

QuatE (*class in pykg2vec.models.pointwise*), [40](#page-43-0)

## R

raw\_data\_generator() (*in module pykg2vec.data.generator*), [26](#page-29-0) read\_cache\_data() (*pykg2vec.data.kgcontroller.KnowledgeGraph method*), [24](#page-27-0) read\_entities() (*pykg2vec.data.kgcontroller.KnowledgeGraph method*), [47](#page-50-1) *method*), [24](#page-27-0) read\_hr\_t() (*pykg2vec.data.kgcontroller.KnowledgeGraph method*), [24](#page-27-0) read\_hr\_t\_train() (*pykg2vec.data.kgcontroller.KnowledgeGraph method*), [24](#page-27-0) read\_hr\_t\_valid() (*pykg2vec.data.kgcontroller.KnowledgeGraph method*), [24](#page-27-0) read\_mappings()(*pykg2vec.data.kgcontroller.Knowled*geGRaph\_ignr(*class in pykg2vec.models.pointwise*), [40](#page-43-0) *method*), [24](#page-27-0) read\_metadata()(pykg2vec.data.datasets.KnownDatasebM(class in pykg2vec.models.pairwise), [33](#page-36-0) *method*), [29](#page-32-0) read\_metadata()(*pykg2vec.data.datasets.UserDefinedDd#asBL* (*class in pykg2vec.models.pairwise*), [35](#page-38-0) *method*), [30](#page-33-0) read\_relation\_property() (*pykg2vec.data.kgcontroller.KnowledgeGraph method*), [24](#page-27-0) read\_relations()(pykg2vec.data.kgcontroller.KnowledgeGRph()(pykg2vec.config.Config method), [22](#page-25-3) *method*), [24](#page-27-0) read\_tr\_h() (*pykg2vec.data.kgcontroller.KnowledgeGraph* T *method*), [24](#page-27-0) read\_tr\_h\_train() (*pykg2vec.data.kgcontroller.KnowledgeGraph attribute*), [30](#page-33-0) RotatE (*class in pykg2vec.models.pairwise*), [33](#page-36-0) S save\_model() (*pykg2vec.utils.trainer.Trainer* save\_test\_summary() (*pykg2vec.utils.evaluator.MetricCalculator method*), [46](#page-49-4) save\_training\_result() (*pykg2vec.utils.trainer.Trainer method*), [47](#page-50-1) set\_ids() (*pykg2vec.data.kgcontroller.Triple method*), [25](#page-28-1) SimplE (*class in pykg2vec.models.pointwise*), [40](#page-43-0) Singleton (*class in pykg2vec.utils.logger*), [46](#page-49-4) SME (*class in pykg2vec.models.pairwise*), [34](#page-37-0) step() (*pykg2vec.utils.riemannian\_optimizer.RiemannianOptimizer method*), [46](#page-49-4) stop() (*pykg2vec.data.generator.Generator method*), [26](#page-29-0) test\_generator\_pairwise() (*in module pykg2vec.test.test\_generator*), [49](#page-52-5)

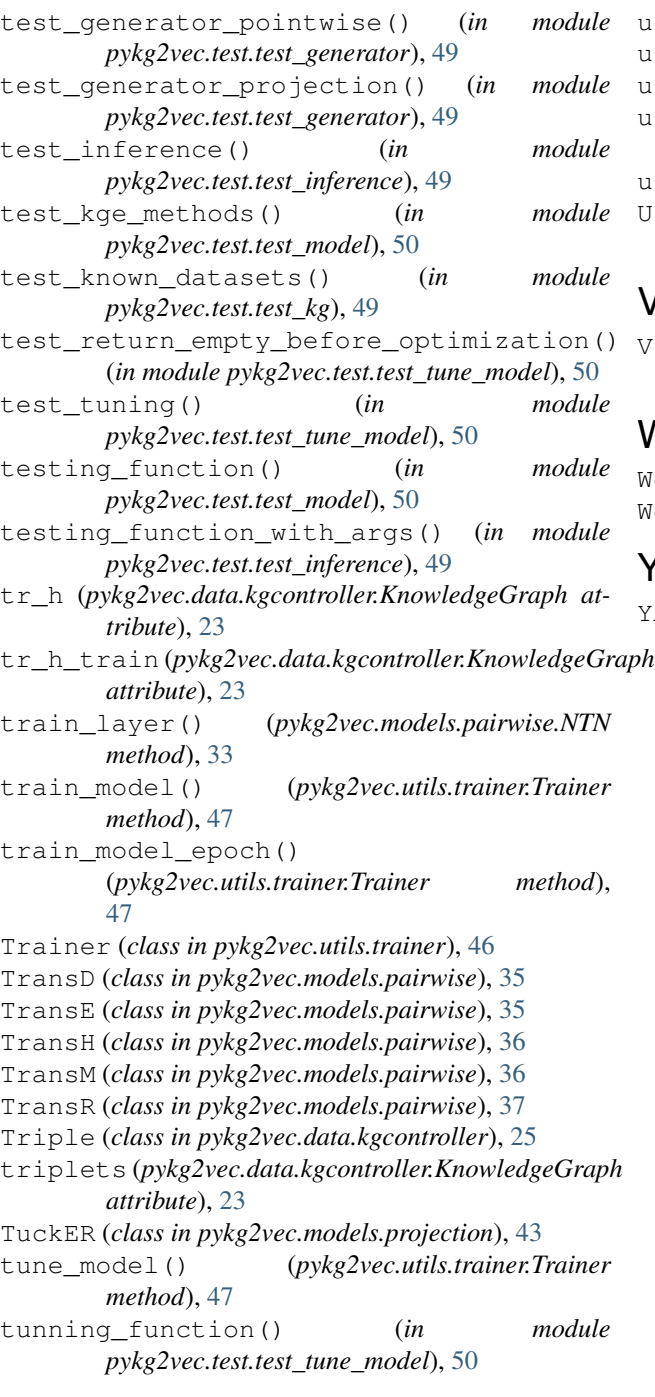

## U

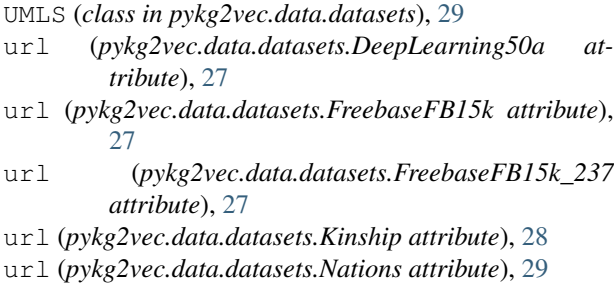

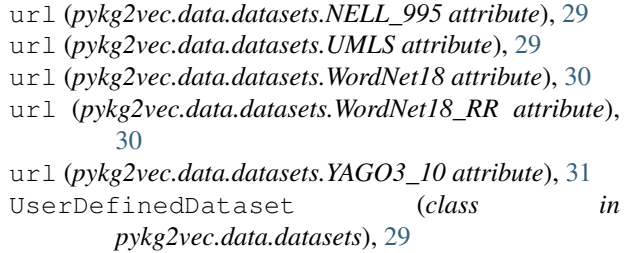

## V

```
Visualization (class in
      pykg2vec.utils.visualization), 47
```
## W

WordNet18 (*class in pykg2vec.data.datasets*), [30](#page-33-0) WordNet18\_RR (*class in pykg2vec.data.datasets*), [30](#page-33-0)

## Y

YAGO3\_10 (*class in pykg2vec.data.datasets*), [30](#page-33-0)